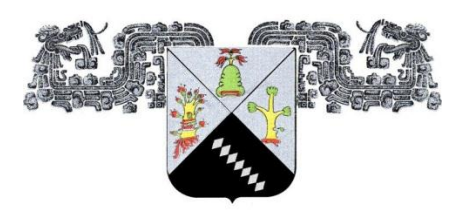

UNIVERSIDAD AUTÓNOMA DEL **ESTADO DE MORELOS** 

# **UNIVERSIDAD AUTÓNOMA DEL ESTADO DE MORELOS**

**INSTITUTO DE INVESTIGACIÓN EN CIENCIAS BÁSICAS Y APLICADAS CENTRO DE INVESTIGACIÓN EN INGENIERÍA Y CIENCIAS APLICADAS**

# **PREDICCIÓN DEL CAUDAL VOLUMÉTRICO**

# **UTILIZANDO REDES NEURONALES ARTIFICIALES.**

**TESIS PARA OBTENER EL GRADO DE:**

**MAESTRÍA EN INGENIERÍA Y CIENCIAS APLICADAS**

**CON OPCIÓN TERMINAL EN TECNOLOGÍA MECÁNICA** 

**PRESENTA:**

**ARANDA ARIZMENDI ALFREDO**

**ASESOR: DRA LAURA LILIA CASTRO GÓMEZ CO-ASESOR: DR. GUSTAVO URQUIZA BELTRÁN** 

**CUERNAVACA, MORELOS** 

**Agosto, 2018**

#### **Resumen**

En este trabajo se expone un algoritmo basado en redes neuronales artificiales, el cual es capaz de predecir el caudal o flujo volumétrico de agua que fluye por una tubería, en función de una caracterización de las curvas amortiguadas de presión que se generan debido al fenómeno de golpe de ariete. Es decir, la predicción del caudal está basada en las lecturas registradas por los cambios en la presión del sistema generados debido al cierre rápido de un obturador, válvula o mecanismo regulador de flujo. A partir de esos datos, se requiere de un pre-procesamiento de datos, el cual está fundado únicamente en ordenar las curvas amortiguadas registradas durante diferentes pruebas con variaciones en la magnitud del flujo o caudal, de tal forma, que el comienzo de las fluctuaciones de presión inicie exactamente en la misma coordenada del dominio (tiempo) para todas las curvas registradas durante el experimento. Logrando lo anterior, es posible realizar 2 tipos de análisis de datos, es decir, conocer ciertos valores característicos del rango (presión) respecto a un valor del dominio conocido (tiempo). Un análisis consiste en: la visualización del punto máximo de presión alcanzado en las crestas de las curvas (si las fluctuaciones en los instrumentos lo permiten), de esta manera es posible relacionar 2 o más rangos máximos de presión respecto al flujo previo al cierre en una base de datos, agregando también las lecturas promedio de presión obtenidas antes del cierre, de esta forma es posible entrenar una RNA tipo "feedforward backpropagation" con todos estos datos ordenados y clasificados para conocer el flujo volumétrico o caudal en función de un vector de datos de presión, el otro análisis está basado en definir un punto según una coordenada constante y nunca variable del dominio (tiempo), debido a la dificultad de conocer los puntos máximos de presión alcanzada por las fluctuaciones presentadas por los instrumentos durante el experimento o prueba (en este caso también debe agregarse el promedio de la presión registrada antes del cierre), ambos casos demostraron ser igual de eficaces para la predicción del caudal, en esta tesis se demuestra el primer caso, con datos recabados en un equipo experimental y el segundo caso con datos suministrados obtenidos en pruebas realizadas en una central hidroeléctrica.

#### **Abstract**

In this work a mechanism based on artificial neural networks is exposed, which is able to predict the flow or volumetric flow of water that flows through a pipe, based on a characterization of the damped pressure curves that are generated due to the phenomenon of water hammer. That is, the flow prediction is based on the readings recorded by the changes in system pressure generated due to the rapid closing of a shutter, valve or flow regulating mechanism. From these data, a pre-processing of data is required, which is based solely on ordering the damped curves recorded during different tests with variations in the magnitude of the flow or flow, in such a way that the beginning of the fluctuations of pressure start exactly in the same coordinate of the domain (time) for all the curves recorded during the experiment. Achieving the above, it is possible to perform 2 types of vertical data analysis, that is, to know certain characteristic values of the range (pressure) with respect to a value of the known domain (time). An analysis consists of: the visualization of the maximum point of pressure reached in the crests of the curves (if the fluctuations in the instruments allow it), in this way it is possible to relate 2 or more maximum ranges of pressure with respect to the flow prior to closure in a database, also adding the average pressure readings obtained before the closure, in this way it is possible to train an RNA with all these data sorted and classified to know the volumetric flow or flow rate based on a pressure data vector, the another analysis is based on defining a point according to a constant and never variable coordinate of the domain (time), due to the difficulty of knowing the maximum points of pressure reached by the fluctuations presented by the instruments during the experiment or test (in this case also should be added the average of the pressure registered before the closure), both cases proved to be equally effective for the flow prediction. In this thesis the first case is demonstrated, with data collected in experimental equipment and the second case with data supplied obtained in tests carried out in a hydroelectric power station.

## **Agradecimientos**

Doy las gracias al Consejo Nacional de Ciencia y Tecnología (CONACyT) por el apoyo económico brindado durante la realización de este trabajo.

Doy las gracias a mi asesora: Dra. Laura Lilia Castro Gómez por el apoyo y la confianza que me brindo a lo largo de este proceso, y que fueron fundamentales para la realización óptima de este trabajo.

Doy las gracias al Dr. Víctor Manuel Velázquez Flores por la aclaración de dudas y la atención prestada.

Doy las gracias al Dr. Gustavo Urquiza Beltrán por permitirme usar los equipos ubicados en el laboratorio de termohidráulica del ciicap, y ser parte de mi comité.

Doy las gracias al Dr. Juan Carlos García Castrejón por ser parte de mi comité.

Doy las gracias al Dr. Miguel Ángel Basurto Pensado por ser parte de mi comité.

Doy las gracias a mis abuelos Rafaela Arizmendi Uribe y Jacinto Correa Sánchez, por apoyarme en mis estudios, hacerse cargo de mí durante estos 26 años de mi vida.

Doy las gracias a Araceli Guerrero Alonso por estar a mi lado durante esta importante etapa de mi vida.

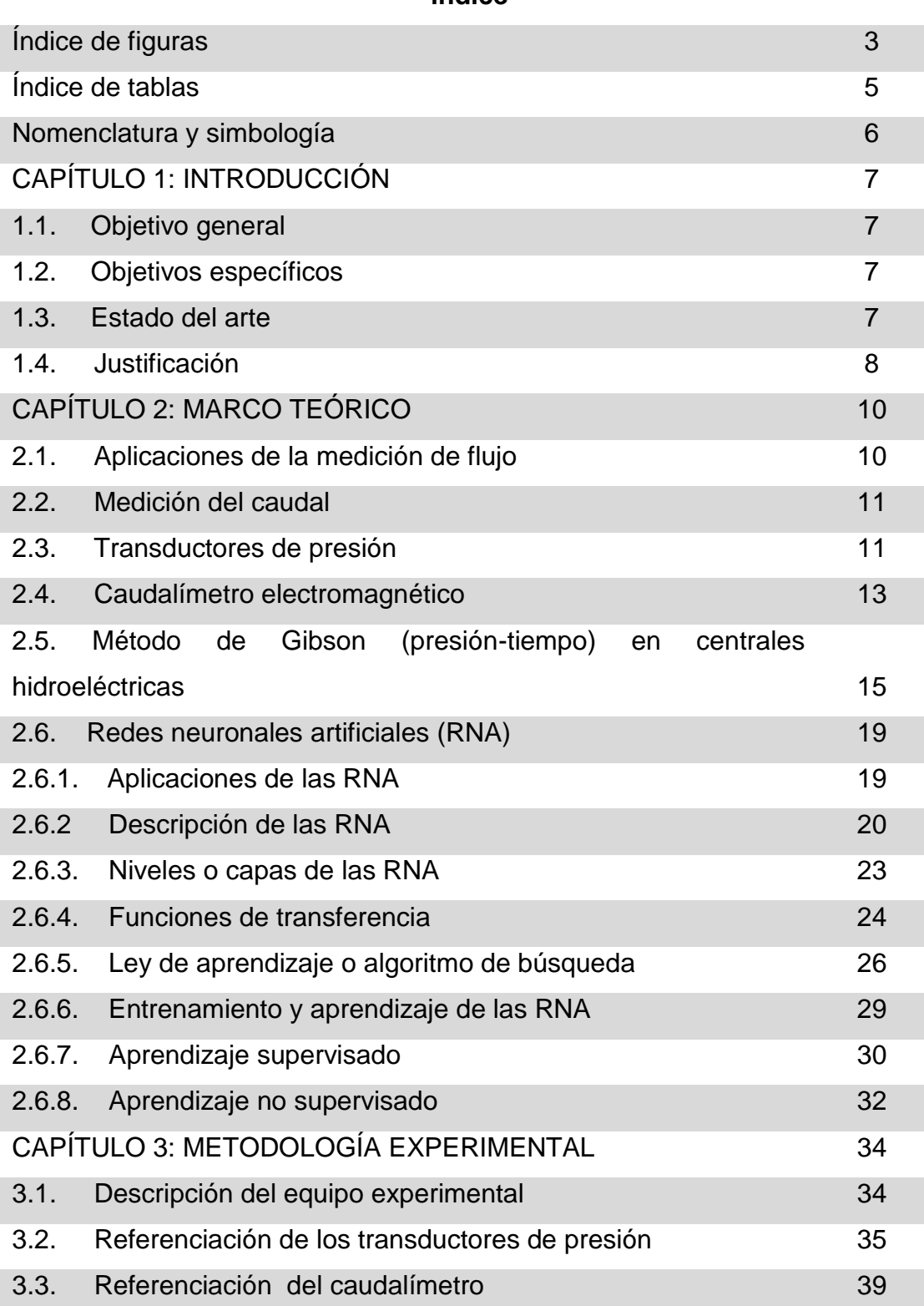

# **Índice**

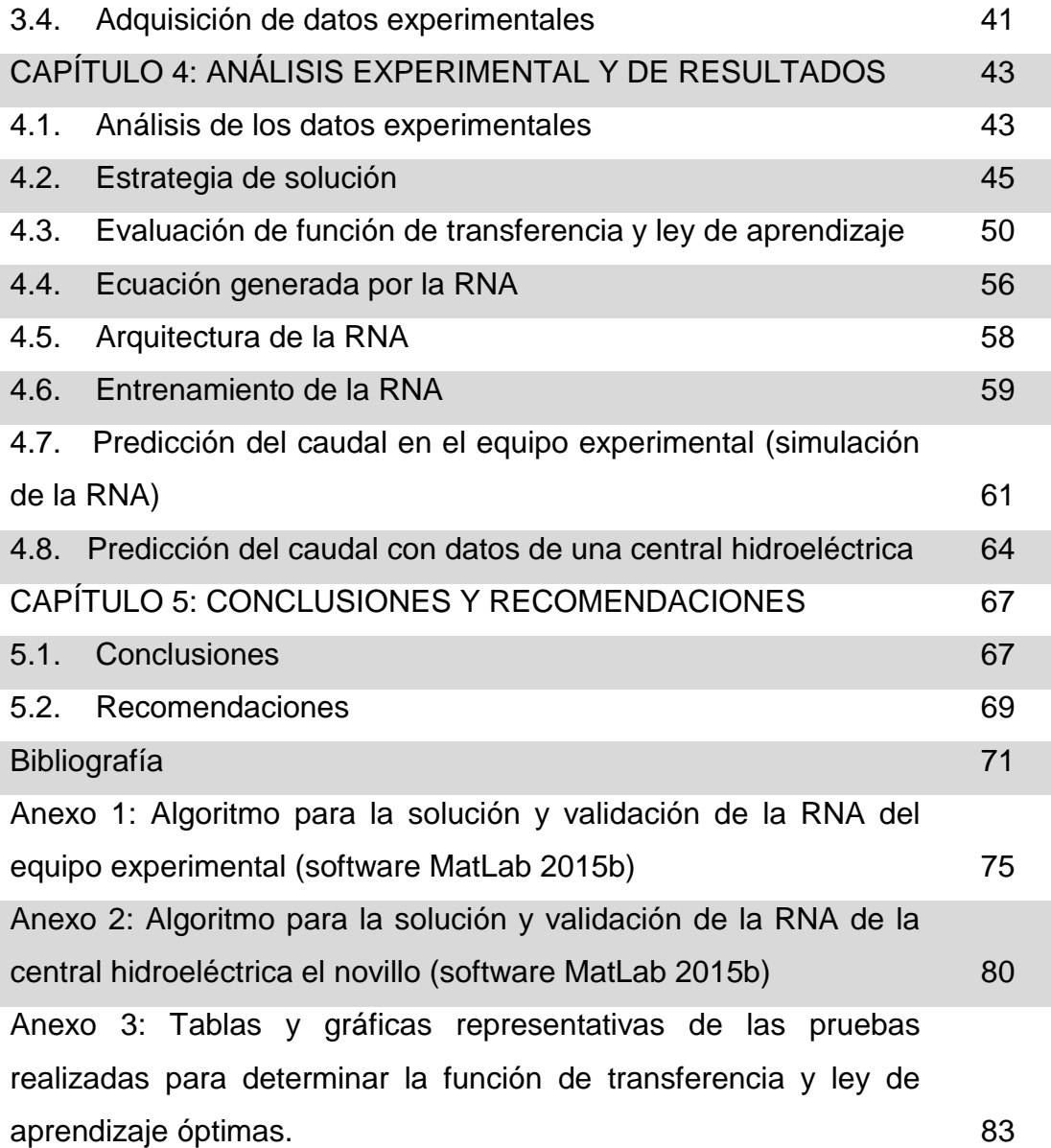

# **Índice de figuras**

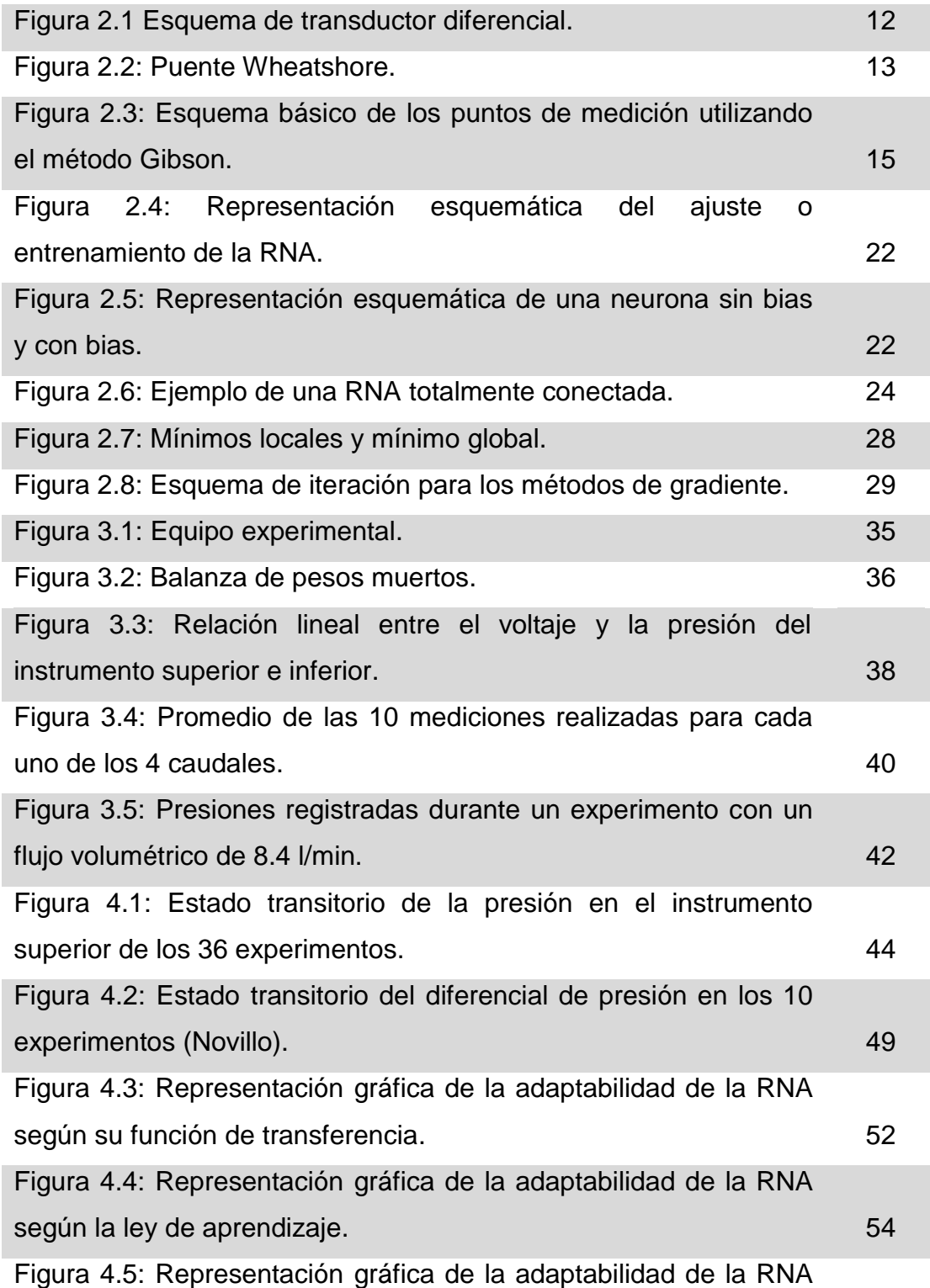

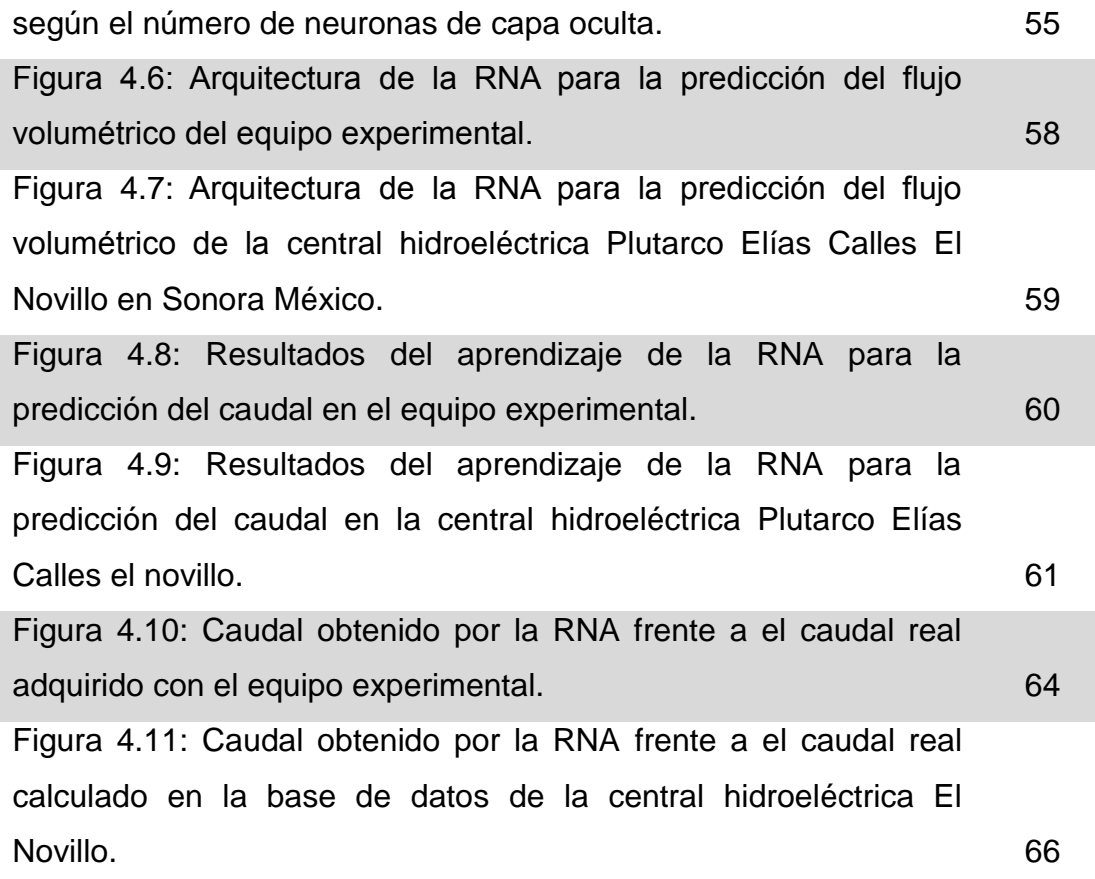

# **Índice de tablas**

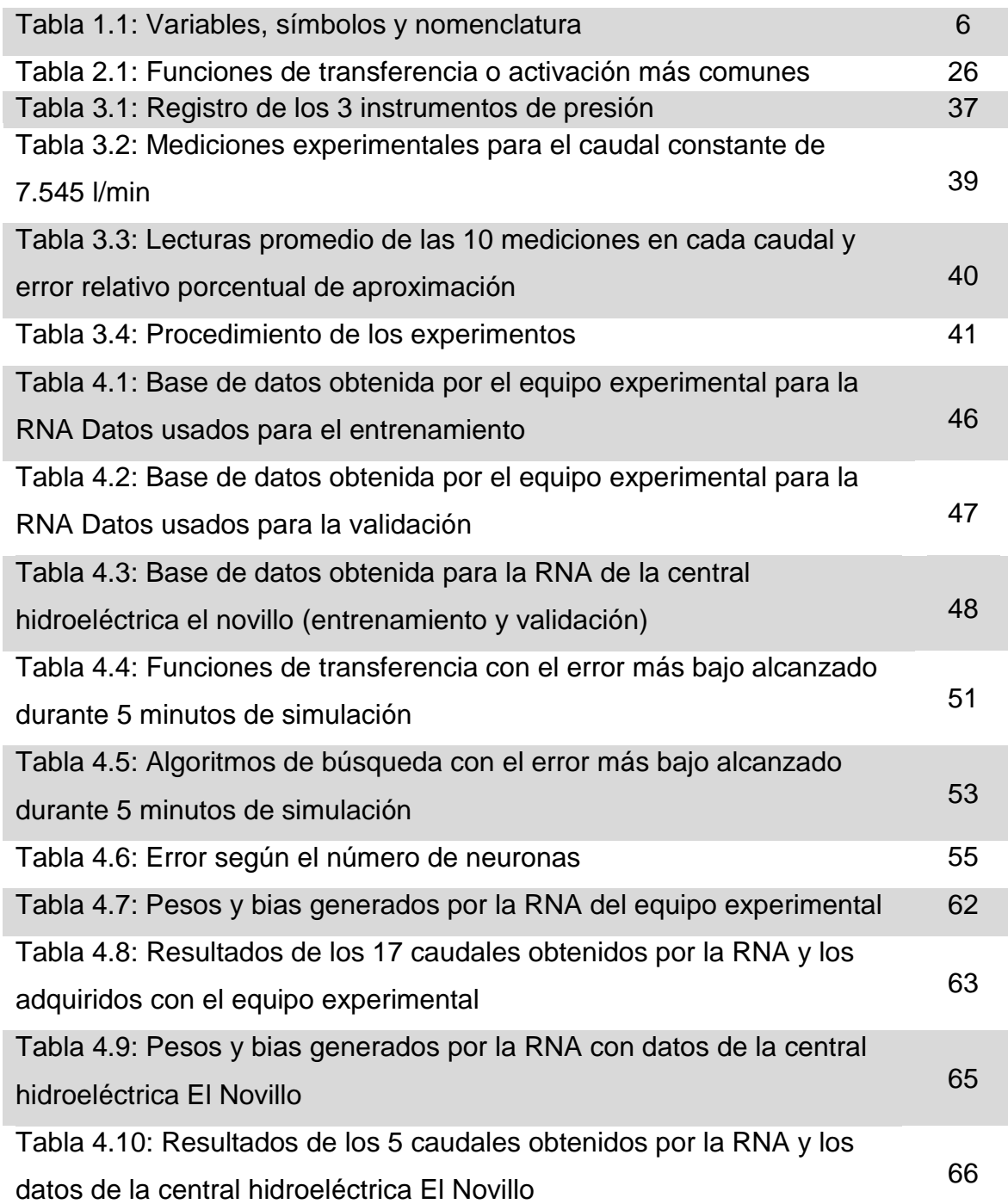

# **Nomenclatura y simbología**

| Variable                                       | Símbolo                  | <b>Unidades</b>                    |
|------------------------------------------------|--------------------------|------------------------------------|
| Red neuronal artificial                        | <b>RNA</b>               |                                    |
| Fuerza                                         | F                        | $\mathsf{N}$                       |
| Densidad                                       | ρ                        | kg/m <sup>3</sup>                  |
| Área                                           | A                        | $m^2$                              |
| Aceleración                                    | $\overline{dv}$          | m/s <sup>2</sup>                   |
|                                                | dt                       |                                    |
| Diferencia de presión entre 2 secciones        |                          | Pa                                 |
| Perdida de fricción hidráulica                 | $A\Delta p$              | Pa                                 |
|                                                |                          |                                    |
| Tiempo final del fenómeno de golpe de ariete   | $A\Delta p_f$            | S                                  |
|                                                | $t_k$                    |                                    |
| Tiempo inicial del fenómeno de golpe de ariete |                          |                                    |
|                                                | $t_0$                    | S                                  |
|                                                |                          |                                    |
| Caudal o flujo volumétrico antes del cierre    |                          | $m^3/s$<br>$\mathsf{I}/\mathsf{s}$ |
| rápido                                         | $Q_0$                    | l/min                              |
|                                                |                          | $m^3/s$                            |
| Caudal o flujo volumétrico de fugas            | $Q_k$                    | $\sqrt{s}$                         |
|                                                |                          | l/min                              |
| Coeficiente adimensional denominado "peso      |                          |                                    |
| de entrada a capa oculta"                      | IW                       |                                    |
| Variable de entrada a una RNA                  | P                        | Varía                              |
| Coeficiente adimensional denominado "bia de    |                          |                                    |
| la capa oculta"                                | b <sub>1</sub>           |                                    |
| Función de transferencia para cada neurona     | $a_n$                    |                                    |
| Coeficiente adimensional denominado "peso      | $\overline{\mathsf{LW}}$ |                                    |
| de capa oculta a salida"                       |                          |                                    |
| Coeficiente adimensional denominado "bia de    | b2                       |                                    |
| la capa de salida"                             |                          |                                    |

Tabla 1.1: Variables, símbolos y nomenclatura

# **CAPÍTULO 1: INTRODUCCIÓN**

## **1.1. Objetivo general**

Programar un algoritmo matemático basado en redes neuronales artificiales, el cual prediga el caudal volumétrico de un fluido sometido a un golpe de ariete.

## **1.2. Objetivos específicos**

- 1. Referenciar los instrumentos de medición instalados en el equipo experimental.
- 2. Obtener datos experimentales de presión con distintos caudales.
- 3. Diseñar un algoritmo matemático basado en redes neuronales artificiales.
- 4. Realizar el entrenamiento del algoritmo y la validación de los resultados obtenidos.
- 5. Analizar los resultados obtenidos por la red neuronal.
- 6. Predecir el caudal de una central hidroeléctrica.

### **1.3. Estado del arte**

S. Meniconi, B. Brunone y M. Ferrante En junio del 2012 expusieron la dificultad de aplicar teoremas de similaridad para el fenómeno de golpe de ariete, lo demostraron llevando a cabo un análisis de la interacción entre las ondas de presión del golpe de ariete y los cambios repentinos del área de la sección transversal en sistemas complejos de tuberías, donde se demostró que cuanto menor es la longitud de un tubo con menor diámetro, usado para producir un bloqueo parcial en una tubería con un flujo constante, más intensa es la superposición de las ondas de presión debido a la expansión y contracción en serie. [1]

En abril del 2015 Norazlina Subani y Norsarahaida Amin, describen un fenómeno completamente distinto para el golpe de ariete según la ley de cierre, el tiempo de cierre y la masa involucrada en cada uno de los experimentos realizados, esto además repercute en la no similaridad entre distintos procesos y tiempos de cierre. [2]

Kaman Thapa et al (2016) utilizaron una RNA de tipo alimentación anticipada (feedforward backpropagation) para predecir parámetros aerodinámicos tales como coeficiente de elevación, coeficiente de momento, velocidad de flujo libre y ángulo de Ataque en un perfil aerodinámico. En el experimento se registraron datos de medición de fuerza, momento, ángulo de ataque, y la velocidad de flujo libre. Con estas variables obtenidas por multitud de instrumentos se realizó el entrenamiento. También comentan que los procesos de formación de redes neuronales son una técnica para encontrar los valores óptimos de pesos y bias que representan la función deseada cuando se combinan con las correspondientes funciones de activación o transferencia. [3]

Las RNA han demostrado ser capaces de predecir comportamientos complejos con bases de datos difícilmente comparables o similares, parece posible la capacidad de usarlas como herramientas de predicción para relacionar las curvas de presión características de un flujo sometido a un golpe de ariete con el propio flujo.

#### **1.4. Justificación**

En la actualidad existen diversos métodos para conocer el flujo volumétrico en ductos. Uno de ellos es el método de Presión-Tiempo o método de Gibson, el cual se basa en el fenómeno denominado golpe de ariete o (Water Hammer), donde se obtienen curvas características del cambio oscilatorio de la presión con respecto al tiempo, el método consiste en calcular el flujo volumétrico con una ecuación matemática simple cuya variable más importante es el área bajo la curva de la función amortiguada de la presión que se genera durante el cierre abrupto de un obturador (golpe de ariete por cierre rápido), el área bajo la curva se obtiene por un cálculo basado en planimetría. [5]

Existe una gran cantidad de datos en pruebas realizadas bajo las circunstancias necesarias para este método, lo cual implica que dichos datos estén directamente relacionados con el golpe de ariete, por lo tanto, las curvas amortiguadas de presión-tiempo pueden ser la clave para poder realizar el entrenamiento de algoritmos basados RNA.

En Julio del 2010 A.R. Khataee y M.B.Kasiri se dieron cuenta que para modelar un proceso de tratamiento de aguas residuales con nano catalíticos homogéneos, no podían resolverlo por medio de una simple aproximación lineal multivariada, debido a la dificultad de relacionar variables entrada y salida con magnitudes muy variables entre sí, debido a esto, optaron por usar una RNA como herramienta para aproximar curvas. Las RNA resultaron ser muy útiles para relacionar las variables de entrada con las de salida, independientemente de las variación en las magnitudes.[6]

De esta forma parece factible la creación de una red neuronal artificial (RNA) que sea capaz de predecir el flujo volumétrico simulando el comportamiento del fluido en el sistema analizado mediante una ecuación matemática en función de la presión, dicha ecuación es generada gracias a un entrenamiento realizado con datos recabados previamente en el equipo a analizar. De esta manera se tiene un método para la predicción del flujo volumétrico o caudal en equipos donde sea imposible la instalación de flujómetros o caudalímetros, siempre y cuando sea posible obtener una base de datos con las variables necesarias para el entrenamiento de la RNA.

# **CAPÍTULO 2: MARCO TEÓRICO**

## **2.1. Aplicaciones de la medición de flujo**

La medición de flujo volumétrico o caudal es necesaria en la industria por las siguientes razones principalmente:

- Conocer las magnitudes de masa y volumen del fluido involucrado en un proceso.
- Conocer la cantidad de fluido consumido por unidad de tiempo, para controlar los costos del proceso industrial.

Un fluido que fluye a través de tuberías cerradas puede ser definido como la cantidad de volumen de materia que pasa por una sección trasversal perpendicular a la dirección del flujo por unidad de tiempo.

Esta cantidad de fluido puede ser medida en unidades de volumen o de masa. Según lo anterior, se describe un flujo volumétrico o un flujo másico.

Los instrumentos usados para la medición de flujo volumétrico, se basan en distintos procesos físicos, sean directos (métodos con desplazamiento) o indirectos (presión diferencial, áreas variables, entro otros fenómenos físicos)

La medición de flujo volumétrico, flujo másico o velocidad de un fluido que fluye confinado en un ducto, es de gran relevancia para el correcto funcionamiento, verificación y control de muchos equipos industriales, como es el caso de las centrales hidroeléctricas.

### **2.2. Medición del caudal**

Existe una gran variedad de dispositivos o elementos que permiten la medición de parámetros relacionados con la energía cinética de un fluido: a) aquellos que miden o registran lecturas de velocidad, flujo volumétrico o incluso flujo másico, b) según la variable que se desea conocer, existe un método que aplica generalmente fenómenos físicos resueltos para determinar dichas variables.

Generalmente este tipo de mediciones depende del tipo de geometría por el cual circula el fluido y la naturaleza del mismo, es decir, las propiedades intensivas de la materia involucrada, así como también la conductividad eléctrica y térmica puede ser determinante según el método aplicado para realizar la medición. Otros factores importantes son la precisión deseada la cual depende del proceso y de lo exigente que resulte la resolución de las mediciones, el presupuesto también es algo a tomar en cuanta, sobre todo si no es de interés una precisión muy elevada.

A nivel industrial, los medidores de caudal más comunes son los tubos de venturi, los caudalímetros de área variable y los caudalímetros electrónicos como los electromagnéticos.

#### **2.3. Transductores de presión**

Son instrumentos o elementos que nos ayudan a relacionar señales generalmente eléctricas, usando variables directamente relacionadas a estas por medio de un proceso o fenómeno físico conocido y resuelto, estos principios físicos pueden ser: [7]

- Piezo-resistividad.
- Proceso de bombardeo molecular sobre lámina muy fina.
- Transducción por el método de diafragma al ras.

Los más usados son los basados en el fenómeno de la piezo-resistividad. Se basan en un arreglo de galgas extensiométricas midiendo presión diferencial. Estos transductores tienen la función de transformar la presión diferencial calculada por el sensor, en señales eléctricas. Lo cual se logra gracias a que una de las presiones es conocida y constante, separando 2 zonas por medio de una membrana en una cavidad hueca (figura 2.1), el fenómeno físico resultante es medir, por medio de la variación de una señal eléctrica la perturbación de la membrana producida por la presión desconocida (presión a medir).

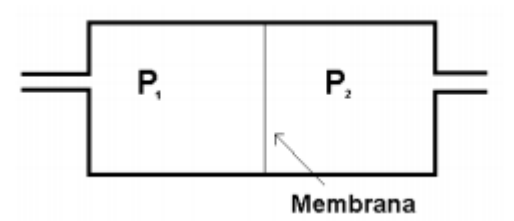

Figura 2.1: Esquema de transductor diferencial. [8]

En el elemento sensor de los transductores piezoresistivos se colocan de 1 a 4 galgas extensiométricas. De esta forma, cuando exista un diferencial de presión por ambas direcciones de la membrana, se produce un esfuerzo mecánico sobre la membrana, de tal forma que las galgas experimentan variaciones en sus resistividad eléctrica, a este fenómeno físico se le conoce como piezo-resistividad o efecto piezo-resistivo. [9]

Para conocer la variación de resistencia generada por el fenómeno piezoresistivo se configura un circuito de forma que sea un puente de tipo Wheatshore como se muestra en la figura 2.2. [10]

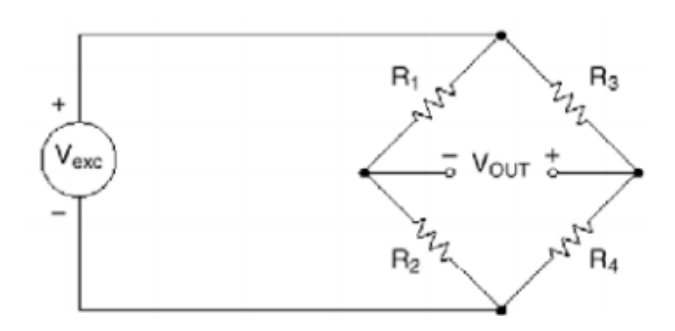

Figura 2.2: Puente Wheatshore. [10]

### **2.4. Caudalímetro electromagnético**

Los caudalímetros o flujómetros electromagnéticos son dispositivos de alta precisión, generalmente de baja manutención que se basan en la ley de Michael Faraday para la medición del caudal. En dicha ley, se expresa que: un flujo conductivo a través de un campo magnético, se produce una fuerza electromagnético (F.E.M.) directamente proporcional a la velocidad del mismo. [11]

Un caudalímetro electromagnético está formado por un tubo con revestimiento aislante, por 2 electrodos metálicos, los cuales están colocados en puntos diametralmente opuestos, por medio de estos electrodos, es como se hace posible registrar las variaciones del campo magnético según el flujo.

Generalmente el diferencial de potencial generado entre los electrodos es del orden de los milivoltios, gracias a esto, la señal es amplificada por medio de un convertidor, el cual proporciona una señal de salida con unidades de miliamperios o voltios.

Como ambos electrodos deben hacer contacto con el fluido, el material del que estén compuestos debe ser compatible con las propiedades químicas del fluido a medir, generalmente los materiales más usados para estos electrodos suelen ser: acero inoxidable no magnético, monel, platino y titanio

Algunas de las ventajas que presentan estos dispositivos son las siguientes:

- No obstruyen el flujo, son ideales para la medición de todo tipo de suspensiones, barros, melazas, etc.
- No reducen la energía cinética del fluido, resultan apropiados para su instalación en tuberías de suministro de agua, o en cualquier zona donde sea esencial la potencia mecánica del fluido.
- Son fabricados en una amplia gama de tamaños.
- Resultan inmunes a la variación de la densidad, viscosidad, presión temperatura y dentro de ciertos límites, conductividad eléctrica.
- Resultan despreciables las perturbaciones generadas por el flujo "aguas arriba" del instrumento.
- Generalmente las señales de salida presentan patrones lineales.
- Miden caudal en cualquier dirección.

Algunas de las desventajas de los flujómetros electromagnéticos son:

- El fluido de trabajo debe presenta cierta cualidad de conductividad eléctrica.
- El tubo donde se ubica el medidor puede llegar a tener un ligero incremento de la temperatura debido a la energía disipada por las bobinas. [11]

#### **2.5. Método de Gibson (presión-tiempo) en centrales hidroeléctricas**

Para aplicar el método Gibson es necesario generar el fenómeno de golpe de ariete en la tubería que conduce el agua a la turbina. El golpe de ariete se crea aplicando un cierre rápido del distribuidor de la turbina hidráulica. Durante el cambio de momento correspondiente se mide la diferencia de presión estática entre dos secciones transversales separadas de la misma tubería; esta diferencia de presión se debe enteramente al cambio de momento, en la figura 2.3 se muestra un esquema de la aplicación del método. [12]

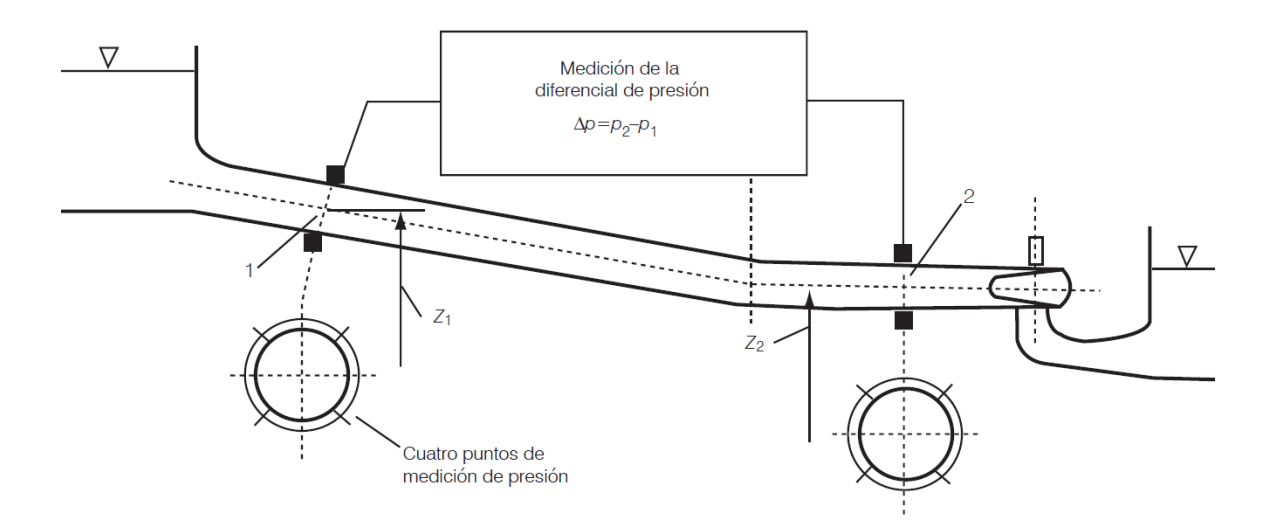

Figura 2.3: Esquema básico de los puntos de medición utilizando el método Gibson. [12]

El flujo de un fluido que fluye por un ducto con área de sección trasversal "A", con un cambio de velocidad "dv/dt", de una masa de fluido descrita como el producto ρLA, provoca un diferencial de presión Δp, entre las secciones transversales aguas arriba y aguas abajo del tramo considerado de longitud L. Las dos leyes de la mecánica de fluidos que permiten estimar el gasto inicial a partir de la diferencia de presión en la tubería son las siguientes:

Ley de newton: La suma de las fuerzas aplicadas sobre un fluido es igual a la masa por el cambio de velocidad con respecto al tiempo (aceleración). [13]

$$
F = \rho L A * \frac{dv}{dt}
$$
 (Ec 2.1)

Dónde:

F: Fuerza

: Densidad del agua

L: Longitud entre las dos secciones de medición

A: Área de la sección trasversal de la tubería

d  $\frac{dv}{dt}$ : Aceleración del agua

La suma de fuerzas aplicadas sobre un fluido es igual a las fuerzas debido al cambio de presión por el área del conducto.

$$
F = A\Delta p + A\Delta p_f
$$
 (Ec 2.2)

Dónde:

: Diferencia de presión entre las 2 secciones

 $A \Delta p_f$ : Pérdida de fricción hidráulica

Al igualar las ecuaciones Ec1 y Ec2 se obtiene:

$$
\rho L A * \frac{dv}{dt} = A(\Delta p + \Delta p_f) \tag{Ec 2.3}
$$

Separando variables, e integrando respecto al intervalo de tiempo que dura el fenómeno de golpe de ariete:

$$
A \int_{t_0}^{t_k} dv = -\frac{A}{\rho L} \int_{t_0}^{t_k} (\Delta \mathbf{p} + \Delta \mathbf{p}_f) dt
$$
 (Ec 2.4)

Dónde:

 $t_k$ : Tiempo final del fenómeno de golpe de ariete

 $t_0$ : Tiempo inicial del fenómeno de golpe de ariete

Resolviendo el lado izquierdo de la ecuación:

$$
Av_k - Av_0 = -\frac{A}{\rho L} \int_{t0}^{tk} (\Delta p + \Delta p_f) dt
$$
 (Ec 2.5)

De esta forma el caudal de descarga antes de que la válvula comience a cerrarse está dado por:

$$
Q_0 = Av_0 = \frac{A}{\rho L} \int_{t0}^{tk} (\Delta \mathbf{p} + \Delta \mathbf{p}_f) dt + Q_k
$$
 (Ec 2.6)

Dónde:

- $Q<sub>0</sub>$ : Caudal o flujo volumétrico antes del cierre
- $Q_k$ : Caudal o flujo volumétrico de fugas

Para calcular el caudal  $(Q_0)$  con base a lo que se denomina el diagrama de presión-tiempo de Gibson, debe obtenerse un registro de las curvas amortiguadas de presión con respecto al tiempo, estas se producen debido a la fenomenología del golpe de ariete, generado por el cierre rápido del distribuidor. La variación de la presión entre las dos secciones transversales de medición es integrada en función del tiempo, también se debe tomar en cuenta lo siguiente:

- La técnica de cálculo descrita en la norma está basada en *planimetría*  (aunque menciona que se puede programar por técnicas numéricas).
- El cálculo es iterativo; eso es necesario para poder determinar las pérdidas de presión por fricción en función del tiempo (debido a que estas pérdidas dependen del gasto al cuadrado, cuyo valor no se conoce).

 El "tiempo" empieza a ser contabilizado aproximadamente cuando se perturba el flujo con la maniobra (cierre o apertura) de la compuerta (o cuando aumenta la presión, según la figura del transitorio creado).

Según la norma de la International Electrotechnical Commission (IEC 60041, 1991), el Método de Gibson es recomendado para pruebas de aceptación de turbinas como método absoluto o primario (es decir, que no depende de otro método para su calibración) para estimar el caudal considerando como bastante preciso (incertidumbre entre  $\pm$  1.5 y 2.3 % [0.95]). [13]

El uso del método Gibson implica los siguientes requisitos, que deberán cumplirse según la norma IEC60041, 1991

- No debe existir superficie libre intermedia entre las dos secciones de medición de la presión.
- Se considera un cierre continuo y total  $Q_0 = 0$ , si es diferente de cero, debido a fugas de agua a través de la válvula cerrada en las pruebas, debe ser medido o estimado utilizando un método independiente con una precisión de 0.2% de la descarga y ser < 5% de la descarga que se mide.
- Para realizar este tipo de pruebas, deben ser instaladas al menos cuatro tomas de presión en cada sección de medida y en un plano perpendicular al eje del conducto, en caso que el conducto tenga un diámetro menor a 4 m se pueden utilizar únicamente dos tomas.
- El tiempo de espera para el registro de datos antes y después del cierre del obturador no debe ser menor a 20 s para cada prueba.
- Antes de cada prueba debe hacerse una calibración del sistema de medición. En cada serie se tiene que comprobar el punto cero del sistema de medición y la calibración cuando se utilizan transductores de presión. [13]

#### **2.6. Redes neuronales artificiales (RNA)**

#### **1.1.1. Aplicaciones de las RNA**

La implementación de las nuevas técnicas y herramientas computacionales están marcado un nuevo paradigma de creación, hoy en día, las aplicaciones de estas técnicas computacionales modernas, van desde las cadenas de producción de la industria alimentaria, hasta la industria de los videojuegos, debido a las nuevas necesidades de la sociedad moderna, se han desarrollado diversidad de técnicas y algoritmos informáticos como el desarrollo de la inteligencia artificial o redes neuronales, los algoritmos de lógica difusa y los algoritmos genéticos.

Particularmente los algoritmos de inteligencia artificial, más concretamente, las redes neuronales artificiales (RNA), en los últimos años han demostrado un gran desarrollo en su evolución, y un gran impacto en muchas áreas del conocimiento, las RNA pretenden simular las conexiones en un cerebro biológico, conectándose entre sí y modificando algunos parámetros para reorganizar la red.

Las RNA se autoajustan por medio de su entrenamiento, el cual es un proceso de aprendizaje, que depende de los datos disponibles para realizar dicho entrenamiento, de esta forma es que la red aprende a reconocer de manera iterativa todos los casos del conjunto o base de datos para el entrenamiento, el proceso de aprendizaje finaliza cuando se alcanza un cierto criterio de terminación, que suele ser aproximado a la solución 100% acertada (target).

Además, el propio entrenamiento y cada neurona de una RNA, puede variar según el tipo de búsqueda más apropiado para encontrar una solución aproximada, de esta forma, las RNA son capaces de resolver problemas lineales o no lineales.

Propiedades como el reconocimiento de patrones con bajos porcentaje de error, permite una combinación entre las cualidades conscientes del ser humano y las propiedades como la lógica precisa, memoria, velocidad de procesamiento de datos de los ordenadores. Una combinación que resulta altamente efectiva en los campos de la investigación.

Las RNA han demostrado funcionar incluso con datos incompletos, imprecisos o con gran cantidad de fluctuaciones en las señales registradas, estas se auto-ajustan en función de su entrenamiento, y de la información disponible. [4]

Las redes neuronales artificiales o RNA en la actualidad tienen un gran abanico de aplicaciones, sobre todo, como una herramienta de análisis de información, se aplican en actividades como:

- Modelado de sistemas financieros y económicos
- Diversas aplicaciones médicas
- Procesos de optimización
- En procesos de investigación científica

#### **2.6.2 Descripción de las RNA**

Las RNA son composiciones de simples elementos operando arreglos en paralelo, estos elementos están inspirados del sistema biológico nervioso. La función de red está determinada en gran medida por las conexiones entre los elementos, el entrenamiento de una RNA, tiene como propósito construir una función particular ajustando las magnitudes de las conexiones (pesos) entre los elementos. [14]

Debido a que las RNA tienen la capacidad de aprender a partir de bases de datos, generalizar y relacionar datos anteriores, a la capacidad de abstraer características esenciales partiendo de entradas que incluso presenten información irrelevante o incluso errónea con ciertos límites, las RNA ofrecen numerosas ventajas, tales como:

- Capacidad de aprender a relacionar datos gracias al proceso de entrenamiento.
- La capacidad de auto regulación y ajuste por medio de la etapa de aprendizaje.
- La capacidad para auto destrucción de algunos elementos de las RNA con el fin de proteger información procesada de forma correcta (solo algunos algoritmos avanzados en la lógica difusa y las RNA).
- Predicciones y cálculo en tiempo real, dependiendo de la capacidad de cómputo y del fenómeno a resolver, una RNA es capaz de dar resultados de manera casi instantánea debido a los avances en los procesadores informáticos.
- Resultan fácil y cómoda su inserción o aplicación a la tecnología existente, debido a que son fáciles de adaptar a cualquier sistema que trabaje con señales eléctricas directamente relacionadas por algún fenómeno físico conocido o desconocido. [15]

Comúnmente la RNA es ajustada o entrenada con respecto a una particular entrada (input), para producir una salida (output) especifica. Este ajuste se lleva a cabo comparando el valor de salida (output) con el valor de ajuste (target) figura 2.4.

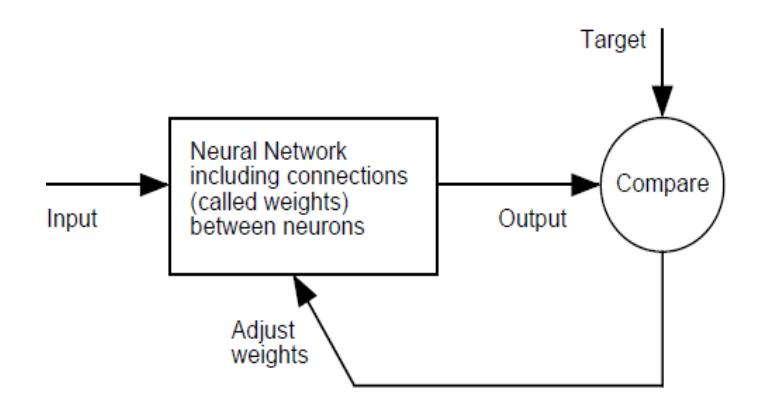

Figura 2.4: Representación esquemática del ajuste o entrenamiento de la RNA. [14]

La entrada escalar comúnmente denominada "p" se transmite a través del producto "wp" donde "w" representa un escalar denominado peso, auto determinado por el algoritmo de optimización de la RNA, la entrada ponderada "wp" es el único argumento de la función de transferencia "f", que produce la salida escalar "a". Generalmente se adiciona otro escalar, con el fin de tener un mejor ajuste, este es comúnmente denominado bias "b", esta es adicionada al producto "wp" como se muestra en la figura 2.5 (derecha). El valor numérico de las bias, también es determinado en función del algoritmo de optimización de la RNA.

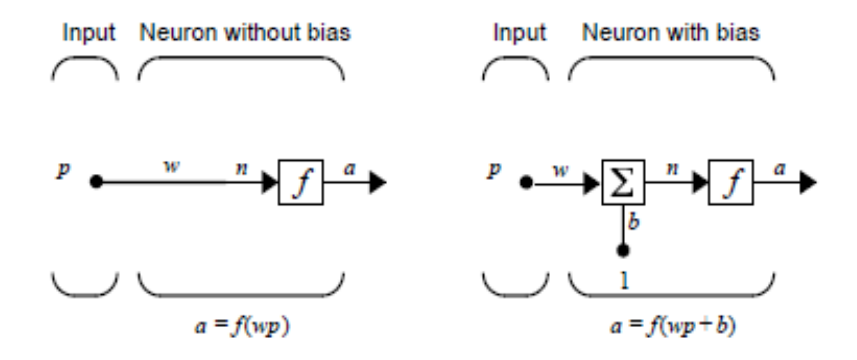

Figura 2.5: Representación esquemática de una neurona sin bias y con bias. [14]

#### **2.6.3. Niveles o capas de las RNA**

Las RNA están organizadas por capas, es decir, las neuronas dentro de la red están a su vez organizadas en capas, si la dirección de avance de la red se considera horizontal las capas se organizan de manera vertical, con un número determinado previamente de neuronas en cada capa, la RNA más simple deberá tener por lo menos 3 capas, las cuales son:

- Capa de entrada: Representa sola y literalmente las magnitudes de los datos de entrada suministrados por la base de datos.
- Capas ocultas: Estas son las capas donde realmente se resuelve el entrenamiento, también es donde de manera forzada es necesario escoger una función de transferencia para cada capa, donde generalmente todas las neuronas de una capa comparten función de transferencia, puede haber como mínimo 1 capa oculta, y no hay límite para la cantidad de capas ocultas. También según el tipo de RNA las interconexiones de esta capa pueden variar.
- Capa de salida: Al igual que la capa de entrada, en la capa de salida es donde se encuentran ubicadas las magnitudes de los "targets" (las variables deseadas a ser relacionadas con las entradas), ademas de la posible inclusión de una función de transferencia (opcional) y de una bia de salida para cada neurona (recomendado)

En la Figura 2.6 se exhibe una imagen ilustrativa que describe la posible arquitectura de una RNA con 2 capas ocultas, los círculos representan las neuronas y las líneas las interconexiones entre estas, se dice que una RNA es de tipo totalmente conectada si todas las interconexiones de una capa llegan a la siguiente hasta la capa de salida. [15]

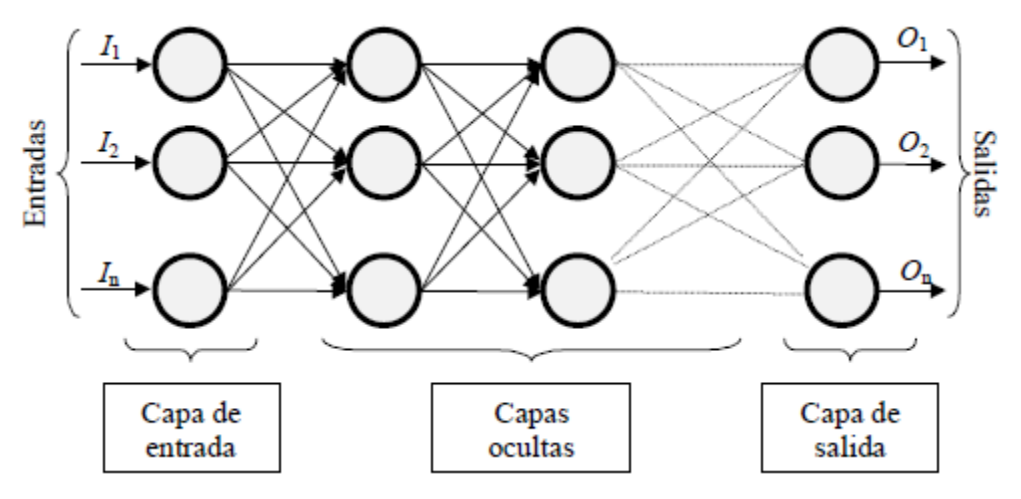

Figura 2.6: Ejemplo de una RNA totalmente conectada. [15]

### **2.6.4. Funciones de transferencia**

Como se mencionó anteriormente, las neuronas o elementos de procesado individuales de cálculo, realizan un trabajo muy simple, es cual es recibir información por medio de las interconexiones con otras neuronas, estos paquetes de información son las entradas si provienen de la primer capa, estos elementos con dicha información de entrada producen una salida por medio de una ecuación matemática definida, donde la salida será debida al producto de la entrada y la intervención de los parámetros conocidos como pesos y bias, según el tipo de ecuación en cada neurona. Esto sucede de manera paralela según la arquitectura de la RNA. [16]

Una función de activación o transferencia, es la forma en la cual se propaga la información de manera individual para cada neurona, es decir, una función de transferencia o función de paso, toma el argumento "n" produciendo la salida "a", como se aprecia en la figura 2.6.

La idea central de las RNA es que los parámetros "w" y "b" se puedan ajustar para que la red muestre algún comportamiento deseado o interesante. Por lo tanto, podemos capacitar a la red para hacer un trabajo particular ajustando

los parámetros de ponderación o sesgo, o permitir que el algoritmo de búsqueda de la red ajustare estos parámetros para lograr un fin deseado.

Algunas de las funciones de transferencia más usadas se encuentran las siguientes:

 Función de transferencia de limitador fuerte (Hardlim): Limita la salida de la neurona a una magnitud de 0, si el argumento de entrada neta "n" es menor que 0; o toma el valor de 1, si n es mayor o igual que 0. [4]

Esta función clasifica las entradas en solamente dos categorías diferenciadas, estas son las funciones de transferencia utilizadas para las RNA de tipo Perceptrón.

Una modificación de esta función es la (Hardlims) esta limita la salida a valores entre  $1 y - 1$ .

- Función de transferencia lineal (purelin): Se basan en la aproximación lineal
- Función de transferencia logarítmica sigmoidal (logsig): las entradas puede tener cualquier valor entre más y menos infinito, y la salida en el rango de 0 a 1. Se usa comúnmente en las redes de retropropagación, porque es diferenciable. [14]

En la tabla 2 se muestra una lista de algunas de las funciones de transferencia más utilizadas, así como su simbología y el nombre codificado que reciben para ser utilizadas o llamadas en el lenguaje de programación del software informático Matlab, el cual fue utilizado para realizar las RNA de este trabajo.

| Nombre                                   | Relación Entrada / Salida                                                                                          | Icono                    | Función en<br><b>Matlab</b> |
|------------------------------------------|----------------------------------------------------------------------------------------------------|--------------------------|-----------------------------|
| <b>Limitador Fuerte</b>                  | $a = \begin{cases} 1 \sin \theta > 0 \\ 0 \sin \theta < 0 \end{cases}$                                             |                          | hardlim                     |
| <b>Limitador Fuerte</b><br>Simétrico     | $a = \begin{cases} 1 \sin 20 \\ -1 \sin 20 \end{cases}$                                                            |                          | hardlims                    |
| <b>Lineal Positiva</b>                   | $a = \begin{cases} 0 \sin \alpha < 0 \\ n \, 0 < n \end{cases}$                                                    |                          | poslin                      |
| Lineal                                   | $a = n$                                                                                                    | ≁                        | purelin                     |
| <b>Lineal Saturado</b>                   | $a = \begin{cases} 0 \text{ si } n < 0 \\ n \text{ si } 0 \le n \le 1 \\ 1 \text{ n } > 1 \end{cases}$             | Z                        | satlin                      |
| <b>Lineal Saturado</b><br>Simétrico      | $a = \begin{cases} -1 & \text{si} & n < -1 \\ n & \text{si} & -1 \le n \le 1 \\ 1 & \text{si} & n > 1 \end{cases}$ | $\overline{\mathscr{S}}$ | satlins                     |
| Logarítmica Sigmoidal                    | $a = \frac{1}{1 + e^{-n}}$                                                                                         | ∠                        | logsig                      |
| <b>Tangente Sigmoidal</b><br>Hiperbólica | $a = \frac{e^n - e^{-n}}{e^n + e^{-n}}$                                                                            | ≠                        | tansig                      |
| Competitiva                              | a=1 Neurona con n max<br>a=0 El resto de las<br>neuronas                                                           | $\mathbf C$              | compet                      |

Tabla 2.1: Funciones de transferencia o activación más comunes [16]

# **2.6.5. Ley de aprendizaje o algoritmo de búsqueda**

Las funciones de transferencia o activación, definen a cada neurona de la capa oculta o de salida, sin embargo, estas no son las que realizan la búsqueda de la solución, solo definen, o más bien, limitan las posibilidades de búsqueda, según su propia forma, es decir, permite las búsqueda de un punto sobre un espacio limitado según su propia ecuación.

Las leyes de aprendizaje o algoritmos de búsqueda, son el medio por el cual los números adimensionales necesarios dentro de las funciones de transferencia son modificados durante cada iteración, con el fin de aproximarse a la solución óptima, definida según el objetivo, el cual no es más que el correspondiente vector de salida comparativa para el entrenamiento, en otras palabras, son los valores definidos por el experimento, a los cuales se pretende aproximar la salida de la RNA.

Generalmente, estos algoritmos están basados en el algoritmo de mínimos cuadrados, dicho algoritmo es una técnica de análisis numérico de ajuste matemático, en este, dado un conjunto de pares ordenados o mejor conocidos como variable independiente, variable dependiente, y una familia defunciones, se pretende encontrar una función que sea continua dentro de dichas relaciones matemáticas, que mejor se aproxime a un objetivo (target), según el criterio del error mínimo cuadrado.

Para la aplicación en RNA, existen diversos algoritmos de búsqueda, a continuación se nombran 2 de los métodos de búsqueda más comúnmente usados:

 **Algoritmo de Levenberg-Marquardt:** también conocido como el método de los mínimos cuadrados amortiguados, se usa para resolver problemas de mínimos cuadrados no lineales. Estos problemas de minimización surgen especialmente en el ajuste de curvas. Se usa en muchas aplicaciones de software para resolver problemas genéricos de ajuste. Sin embargo, como ocurre con muchos algoritmos de ajuste, el algoritmo de Levenberg-Marquardt no distingue entre mínimo local y mínimo global (ver figura 2.7).

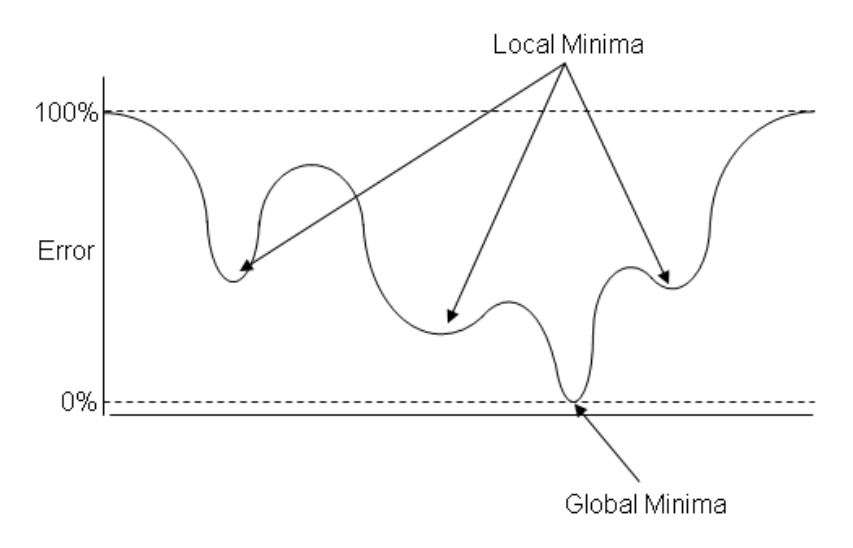

Figura 2.7: Mínimos locales y mínimo global. [20]

La convergencia de una solución aproximada según el método de Levenberg-Marquardt, resulta similar a la convergencia de una solucion aproximada por el método de Newton-Gauss, la convergencia resulta "lenta" cuando las magnitudes en los residuales es grande, generalmente en problemas de características no lineales, sin embargo, el algoritmo de Levenberg-Marquardt funciona generalmente más rápido que el algoritmo de Newton-Gauss cuando el "paso" o intervalo entre una target y otro es grande, por esta razón, es altamente recomendable probar el algoritmo de Levenberg-Marquardt como caso general para la solución de funciones diferenciables y continuas en todo su dominio.

 **Algoritmo de gradiente descendente:** También conocido como algoritmo de descenso rápido, es uno de los algoritmos de optimización más populares en aprendizaje automático, particularmente por su uso extensivo en el campo de las RNA. Es un método general de minimización para cualquier función. Se basa en localizar un punto de una función, derivar la función respecto a ese punto y tratar de descender al mínimo de la función con base a la información dada por la primera derivada (figura 2.8). [22]

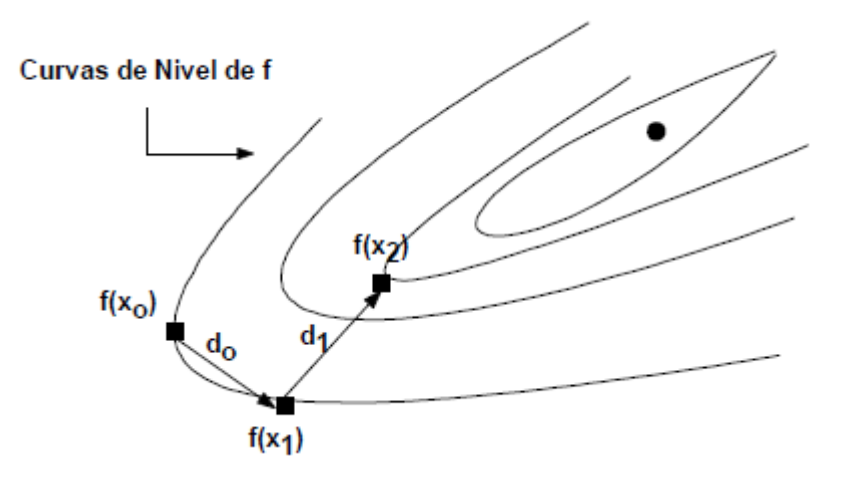

Figura 2.8: Esquema de iteración para los métodos de gradiente. [22]

#### **2.6.6. Entrenamiento y aprendizaje de las RNA**

Una RNA tiene la función de aprender a calcular una aproximación razonable de la variable de salida, para cada matriz de entrada, esto se hace relacionando el total de entradas por medio de las funciones de transferencia ubicadas en cada neurona y la ley de aprendizaje, respecto a la o las variables de salida, por medio del proceso de entrenamiento y el conjunto de datos usados para este.

La arquitectura o topología de la RNA, junto con las funciones de transferencia seleccionadas y la lay de aprendizaje, no pueden ser cambiados o modificados durante el aprendizaje, si se desean probar otras funciones de transferencia, leyes de aprendizaje o distintas arquitecturas, será necesario la realización de otro algoritmo con los parámetros deseados.

El aprendizaje es el proceso por el cual una red neuronal modifica las magnitudes de los números adimensionales denominados como "pesos" y "bias" según una comparativa interna, entre la salida generada por la RNA y el coeficiente asociado a esta, usualmente llamado objetivo o "target". [15]

La manera en la que las magnitudes de los "pesos" y las "bias" son modificadas por medio del entrenamiento, está definida por la ley de aprendizaje, de los cuales existen 2 tipos:

- Aprendizaje supervisado.
- Aprendizaje no supervisado.

# **2.6.7. Aprendizaje supervisado**

Esta caracterizado debido a que el proceso de aprendizaje es realizado por medio de un entrenamiento controlado, debido a la intervención de un agente externo que determina el criterio minimo para que la salida de la RNA sea aceptada, de no estar dentro del parámetro o criterio de terminación, la RNA realiza otra iteración, cada una de estas iteración nuevas, representa pesos y bias diferentes y modificados según la ley de aprendizaje o algoritmo de búsqueda. [15]

El aprendizaje supervisado, está dividido a su vez en los siguientes:

- Aprendizaje por corrección de error: Este método consiste en un ajuste de los pesos y las bias entre las conexiones de la RNA, según la diferencia entre las magnitudes deseadas (target) y las obtenidas en la salida de la red, en otras palabras, la lay de aprendizaje queda determinada según el error entre la salida y el valor objetivo o "target"
- Aprendizaje por refuerzo: este método de aprendizaje es más lento que el Aprendizaje por corrección de error, para este tipo de entrenamiento se tiene una base de datos tal que; no todos los ejemplos o posibles relaciones entre las entradas y el objetivo o "target" están completas, en otras palabras, no se indica durante el entrenamiento exactamente la salida que se desea sea proporcionada por la RNA según un determinado vector de valores de entrada.

En este tipo de aprendizaje, la función de la supervisión se reduce a la señalar por medio de una señal de refuerzo, si la salida generada por la RNA es ajustada a la deseada con un factor numérico de tipo perceptron (aproximación aceptable = 1 aproximación desechable = - 1), en función de estos parámetros, las magnitudes de los pesos y bias son modificados según un mecanismo de probabilidades. Podría decirse que este tipo de aprendizaje supervisa de manera similar a un crítico, el cual solamente da su opinión respecto a un resultado puntual de la RNA, este tipo de aprendizaje es aplicado a casos muy particulares.

 Aprendizaje estocástico: realiza cambios aleatorios en las magnitudes de los pesos y bias, a partir de esa búsqueda aleatoria realizar una evaluación del efecto provocado a partir del objetivo deseado (target) y de una distribución de probabilidad.

Para comprender este tipo de aprendizaje, existe una analogía con términos termodinámicos, si se asocia a la RNA con un sólido con una cierta energía interna o estado energético inicial, para la RNA la energía representaría el grado de estabilidad de la misma, de forma que el estado de minima energía seria correspondiente a una situación en la que las magnitudes de los pesos y bias logran que la salida de la RNA sea la mejor aproximada posible al objetivo o "target".

Este tipo de aprendizaje consiste entonces en; realizar un cambio aleatorio de las magnitudes de los pesos y bias, evaluando además el cálculo de las probabilidades o "energía de la RNA". Esto es, si la energía resulta menor después de una iteración, la aproximación avanza en buen sentido, es decir, en dicha iteración la salida de la

RNA se aproximó más la solución, objetivo o "target", si por el contrario en una iteración siguiente este nivel de energía baja, significa que la modulación de las magnitudes no resulto efectiva. [15]

### **2.6.8. Aprendizaje no supervisado**

También conocido como entrenamiento auto-supervisado, las RNA con este tipo de aprendizaje, no son influenciadas por un agente externo o criterio de terminación externo, la red no puede saber si la salida generada según ciertos parámetros de entrada es correcta o incorrecta.

Estas deben ser capaces de reconocer características, correlaciones o categorías que puedan ser establecidas según la base de datos para el entrenamiento.

Este tipo de RNA, es más especializado, además, existe gran diversidad en cuanto a la interpretación de sus respectivas salidas, las cuales dependen enteramente de la estructura o arquitectura y del algoritmo de aprendizaje o búsqueda empleado.

Un ejemplo de búsqueda que realiza este tipo de RNA, es cuando la salida de la misma puede representar el grado de similaridad de la información procesada anteriormente, respecto a las iteraciones pasadas, como un grupo de categorías, las cuales la RNA debe ser capaz de diferencias y de agrupar según qué familia.

Para los algoritmos de aprendizaje no supervisado existen las siguientes variantes:

 Aprendizaje hebbiano: esta ley de aprendizaje permite medir la similaridad o familiaridad, según ciertas características relevantes de la base de datos, se fundamente principalmente en una suposición bastante sencilla: si dos neuronas toman el mismo estado
simultáneamente, el peso de la conexión entre ambas se ve incrementado.

Las entradas y salidas permitidas son (-1, 1) o (0, 1) son neuronas binarias como las usadas para el perceptron, esto es debido a que la regla de aprendizaje de hebbiana fue originada a partir de una neurona biológica clásica, la cual solamente puede tener 2 estados, (activo, pasivo).

 Aprendizaje competitivo y comparativo: está completamente orientado a la clasificación de los datos de entrada.

La característica más importante de este aprendizaje, radica en que si un vector de entrada genera un patrón conocido anteriormente, se determina de la misma clase con el cual comparte similitud, de forma análoga, si un vector de entrada produce un patrón desconocido, se establece una nueva clase con las características del nuevo patrón generado. [15]

## **CAPÍTULO 3: METODOLOGÍA EXPERIMENTAL**

#### **3.1. Descripción del equipo experimental**

En el Laboratorio de Termohidráulica del Centro de Investigación en Ingeniería y Ciencias Aplicadas (CIICAP), existe un equipo experimental en el cual es posible llevar a cabo el fenómeno de golpe de ariete por cierre rápido de obturador (figura 3.1), de manera similar al experimento llevado a cabo para aplicar el método de Gibson en centrales hidroeléctricas, con la diferencia de que en el equipo experimental de laboratorio, si es posible la medición del flujo volumétrico por medio de un flujómetro o caudalímetro magnético, además el equipo está instrumentado con 3 transductores de presión, los cuales registran 200 lecturas de presión por segundo en 3 alturas distintas de la tubería. La tubería es de cobre con un diámetro interno de 0.01 m y una longitud de 72.82 m. La tubería está dispuesta en forma de espiral con diámetro constante de 0.62 m para reducir el espacio abarcado por los 72 m de tubería, en la figura 9 es posible apreciar todo lo anteriormente descrito, además de otros elementos como son: un vaso de presión o cojín de aire en la parte inferior, 3 válvulas mariposa, una inferior para cortar o regular el suministro de agua y 2 superiores, una para regular el flujo y la otra para realizar el cierre abrupto que genera como consecuencia el fenómeno de golpe de ariete a través de toda la tubería hasta llegar al vaso de presión, dispositivo que ayuda a liberar la energía hidráulica producida por el golpe de ariete, protegiendo la tubería y sus elementos de las elevadas presiones oscilatorias que se producen, alcanzando un valor máximo de 2704 kPa cuando el flujo es máximo.

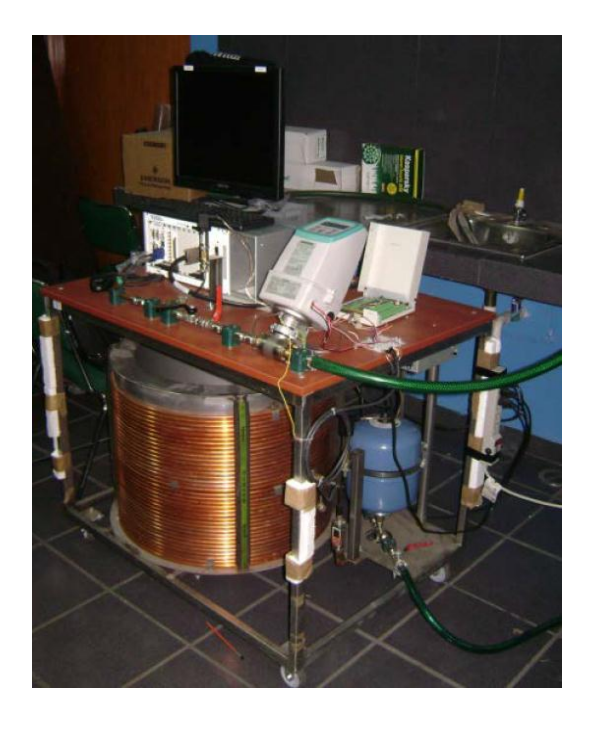

Figura 3.1: Equipo experimental.

El equipo experimental es alimentado por una bomba hidráulica de 1.5 hp de potencia, se encuentra en la parte inferior, de tal forma que el circuito de agua fluye de manera ascendente, la segunda válvula (color rojo) de la parte superior, simula el distribuidor de la turbina en una central hidroeléctrica, este es el dispositivo que produce un cierre rápido para generar el golpe de ariete.

## **3.2. Referenciación de los transductores de presión**

Es necesario realizar una referenciación para que las lecturas de los 3 instrumentos que registran la presión sean correctas. Esta se llevó a cabo en una balanza de pesos muertos (figura 3.2), la cual es un dispositivo hidráulico que con la ayuda de pesos muertos ya establecidos (masas calibradas y equivalentes) y realizando las conexiones eléctricas necesarias para que el instrumento opere, es posible obtener una relación directa entre la presión y el potencial eléctrico o voltaje variable debido al producto de la

masa y la aceleración normal de la gravedad entre un área fija determinada (donde descansan las masas), esta presión ejercida por los pesos muertos, es transportada por medio de un circuito hidráulico interno que llega hasta una tubería con un orificio roscado, ahí es donde se instala el instrumento y de esta manera recibe la misma presión que la ejercida por los pesos.

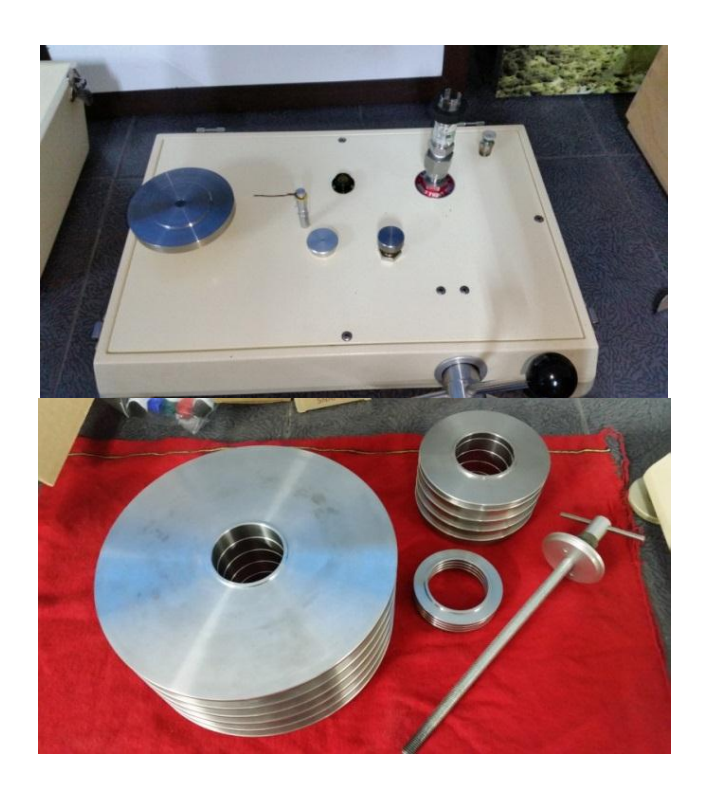

Figura 3.2: Balanza de pesos muertos.

Con los datos recaudados (tabla 3.1) y graficados (figura 3.3) es posible obtener la ecuación de la recta y despejando "y" (o la variable dependiente de la función) es posible obtener una ecuación matemática para la presión en función del voltaje. Esta relación característica que se obtiene para cada sensor de forma individual, será suministrada en un programa del software LabVIEW, que es el software usado para el registro de los datos.

| Presión        | Instrumento keller Instrumento |                                                          | keller   Instrumento trafag |  |  |
|----------------|--------------------------------|----------------------------------------------------------|-----------------------------|--|--|
| (bar)          |                                | 23s V (cd) (zona de 33x V (cd) (zona de $ V $ (cd) (zona | de                          |  |  |
|                | medición superior)             | medición inferior)                                       | medición media)             |  |  |
| 0              | 1.103                          | 1.076                                                    | 0.985                       |  |  |
| $\overline{1}$ | 1.204                          | 1.175                                                    | 1.232                       |  |  |
| $\overline{2}$ | 1.303                          | 1.274                                                    | 1.479                       |  |  |
| 3              | 1.403                          | 1.373                                                    | 1.727                       |  |  |
| $\overline{4}$ | 1.502                          | 1.472                                                    | 1.975                       |  |  |
| 5              | 1.602                          | 1.572                                                    | 2.224                       |  |  |
| 6              | 1.702                          | 1.671                                                    | 2.475                       |  |  |
| $\overline{7}$ | 1.802                          | 1.770                                                    | 2.723                       |  |  |
| 8              | 1.901                          | 1.869                                                    | 2.972                       |  |  |
| $\overline{9}$ | 2.001                          | 1.968                                                    | 3.220                       |  |  |
| 10             | 2.100                          | 2.068                                                    | 3.469                       |  |  |
| 11             | 2.200                          | 2.167                                                    | 3.721                       |  |  |
| 12             | 2.300                          | 2.266                                                    | 3.969                       |  |  |
| 13             | 2.399                          | 2.365                                                    | 4.218                       |  |  |
| 14             | 2.499                          | 2.464                                                    | 4.469                       |  |  |
| 15             | 2.598                          | 2.564                                                    | 4.717                       |  |  |
| 16             | 2.697                          | 2.663                                                    | 4.840                       |  |  |
| 17             | 2.797                          | 2.762                                                    |                             |  |  |
| 18             | 2.896                          | 2.861                                                    |                             |  |  |
| 19             | 2.995                          | 2.961                                                    |                             |  |  |
| 20             | 3.095                          | 3.060                                                    |                             |  |  |
| 21             | 3.195                          | 3.159                                                    |                             |  |  |
| 22             | 3.294                          | 3.258                                                    |                             |  |  |
| 23             | 3.393                          | 3.357                                                    |                             |  |  |
| 24             | 3.493                          | 3.457                                                    |                             |  |  |
| 25             | 3.592                          | 3.556                                                    |                             |  |  |
| 26             | 3.692                          | 3.655                                                    |                             |  |  |
| 27             | 3.791                          | 3.754                                                    |                             |  |  |
| 28             | 3.890                          | 3.854                                                    |                             |  |  |
| 29             | 3.990                          | 3.953                                                    |                             |  |  |
| 30             | 4.089                          | 4.052                                                    |                             |  |  |
| 31             | 4.188                          | 4.151                                                    |                             |  |  |
| 32             | 4.287                          | 4.251                                                    |                             |  |  |
| 33             | 4.386                          | 4.350                                                    |                             |  |  |

Tabla 3.1: Registro de los 3 instrumentos de presión

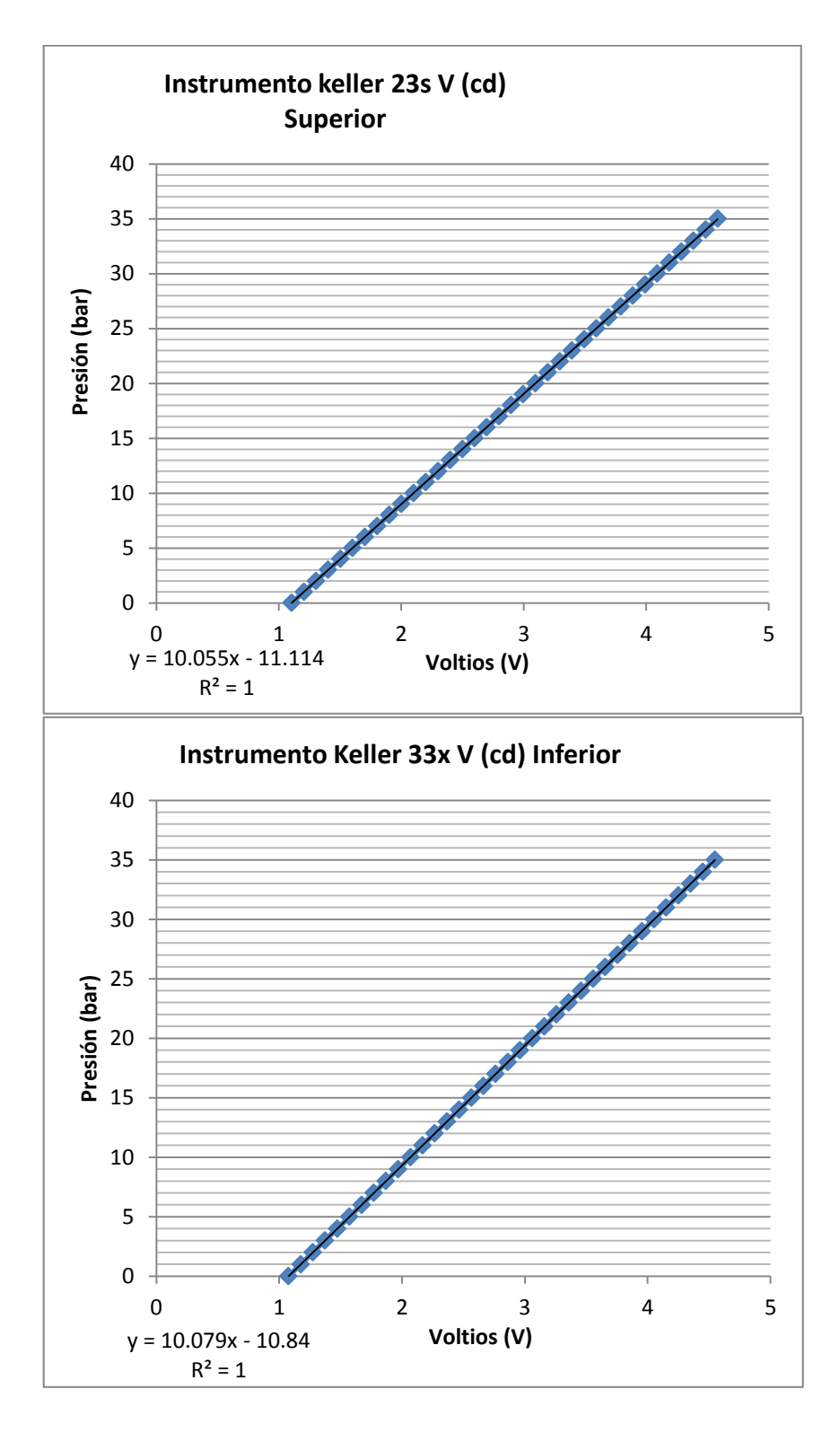

Figura 3.3: Relación lineal entre el voltaje y la presión del instrumento superior e inferior.

### **3.3. Referenciación del caudalímetro**

El flujómetro o caudalímetro también debe comprobar su correcto funcionamiento, debido a que de este depende la validación o comprobación del caudal obtenido por la red, las lecturas registradas por este instrumento, serán comprobadas midiendo el volumen de agua expulsada del sistema con una probeta graduada, en un tiempo cronometrado. De esta forma podemos obtener el flujo volumétrico con la siguiente ecuación para cada medición.

$$
Q = \frac{Volume}{tiempo}
$$

Se realizaron 10 experimentos (tabla 3.2) para 4 distintos caudales o flujos (figura 3.4), con el fin de comprobar el correcto funcionamiento para diferentes aperturas de válvula.

|                |              | Volumen |            |           | Error      |
|----------------|--------------|---------|------------|-----------|------------|
|                | Flujo        | medido  | Tiempo     |           | relativo   |
| No. de         | caudalímetro | con     | de         | Flujo     | porcentual |
| medición       | (1/min)      | probeta | medición   | calculado | absoluto   |
|                | Promedio     | (1)     | en $(s)$ . | (1/min)   | $\%$       |
| $\mathbf{1}$   | 7.545        | 0.563   | 4.390      | 7.694     | 1.984      |
| $\overline{2}$ | 7.545        | 0.567   | 4.340      | 7.838     | 3.892      |
| 3              | 7.545        | 0.558   | 4.400      | 7.609     | 0.849      |
| 4              | 7.545        | 0.443   | 3.370      | 7.887     | 4.535      |
| 5              | 7.545        | 0.430   | 3.360      | 7.687     | 1.888      |
| 6              | 7.545        | 0.424   | 3.310      | 7.694     | 1.986      |
| 7              | 7.545        | 0.413   | 3.150      | 7.866     | 4.263      |
| 8              | 7.545        | 0.434   | 3.370      | 7.727     | 2.412      |
| 9              | 7.545        | 0.436   | 3.310      | 7.903     | 4.749      |
| 10             | 7.545        | 0.433   | 3.400      | 7.650     | 1.391      |

Tabla 3.2: Mediciones experimentales para el caudal constante de 7.545 l/min

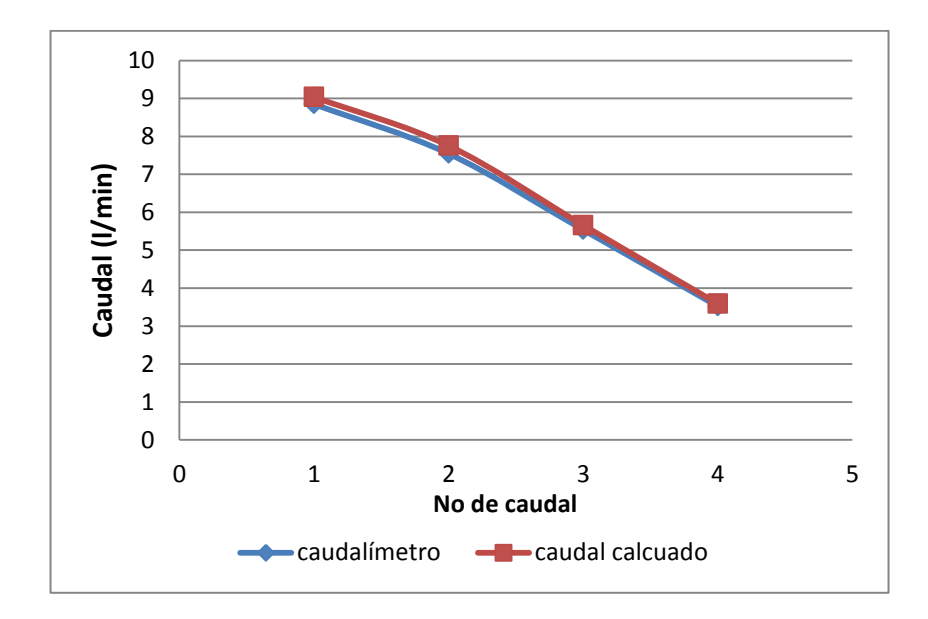

Figura 3.4: Promedio de las 10 mediciones realizadas para cada uno de los 4 caudales.

En la tabla 3.3 se muestran las lecturas promedio registradas y calculadas del caudal, también se calcula el error relativo porcentual entre el valor registrado por el caudalímetro y el calculado mediante el experimento.

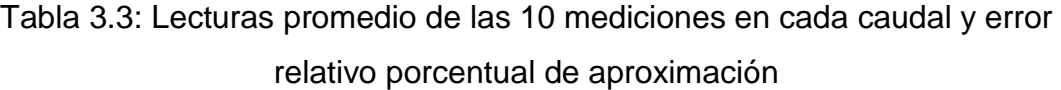

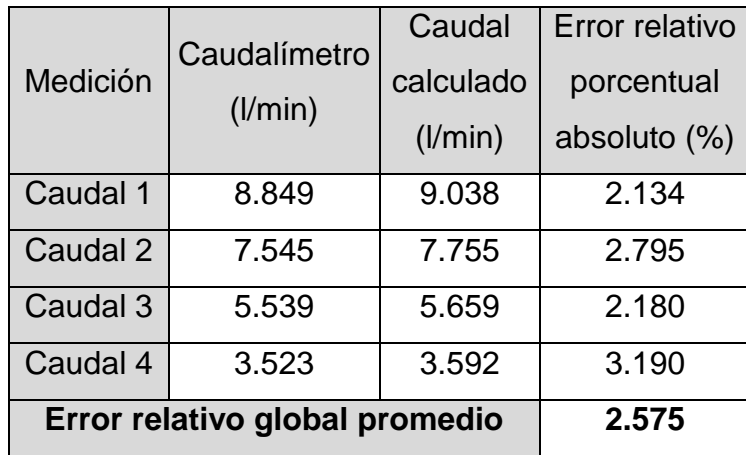

# **3.4. Adquisición de datos experimentales**

Se realizaron 36 experimentos variando el flujo de agua desde 8.44 l/min a 3.55 l/min, estos 36 experimentos son la base de datos para realizar el aprendizaje, y las simulaciones necesarias de la RNA para poder validar la ecuación generada por el previo aprendizaje. Las pruebas son realizadas bajo el protocolo mostrado en la tabla 3.4.

| Tiempo             | Acción                                    |
|--------------------|-------------------------------------------|
| Indeterminado      |                                           |
| (hasta alcanzar un | Fijar flujo deseado modulando la apertura |
| flujo volumétrico  | de la primer válvula superior             |
| determinado)       |                                           |
| $0:00 - 1:00$      | Estabilizar flujo (periodo de tiempo para |
|                    | que el flujo alcance la estabilidad)      |
|                    | Almacenamiento de datos en el software    |
| $1:00-1:10$        | Labview (200 datos por cada segundo de    |
|                    | todos los instrumentos)                   |
| $1:10 - 1:11$      | Realizar el cierre de la segunda válvula  |
|                    | superior para producir el golpe de ariete |
|                    | Registrar las fluctuaciones de la presión |
| $1:11-1:20$        | golpe hasta estabilizarse<br>debidas al   |
|                    | (Segunda válvula permanece cerrada,       |
|                    | generación de las curvas presión-tiempo)  |
| $1:20 - 1:21$      | Abrir la segunda válvula superior         |
| $1:21 - 1:25$      | Tiempo de espera                          |
|                    | Finalizar la prueba, se dejan de guardar  |
| 1:25               | datos                                     |

Tabla 3.4: Procedimiento de los experimentos

En cada uno de los experimentos se registran 3 curvas de presión características de cada flujo previamente establecido, el experimento consta de 3 etapas diferenciadas, la primera etapa refleja un comportamiento estacionario de la presión en los 3 instrumentos, debido a que no presenta cambios con respecto al tiempo, la segunda etapa comienza cuando se realiza el cierre rápido de la válvula de mariposa, esta etapa representa el fenómeno de golpe de ariete, la presión pasa de ser estacionaria a transitoria en las lecturas de los 3 instrumentos, la tercera etapa figura la apertura de la válvula de mariposa que fue cerrada previamente, el flujo vuelve a su condición estacionaria inicial (figura 3.5).

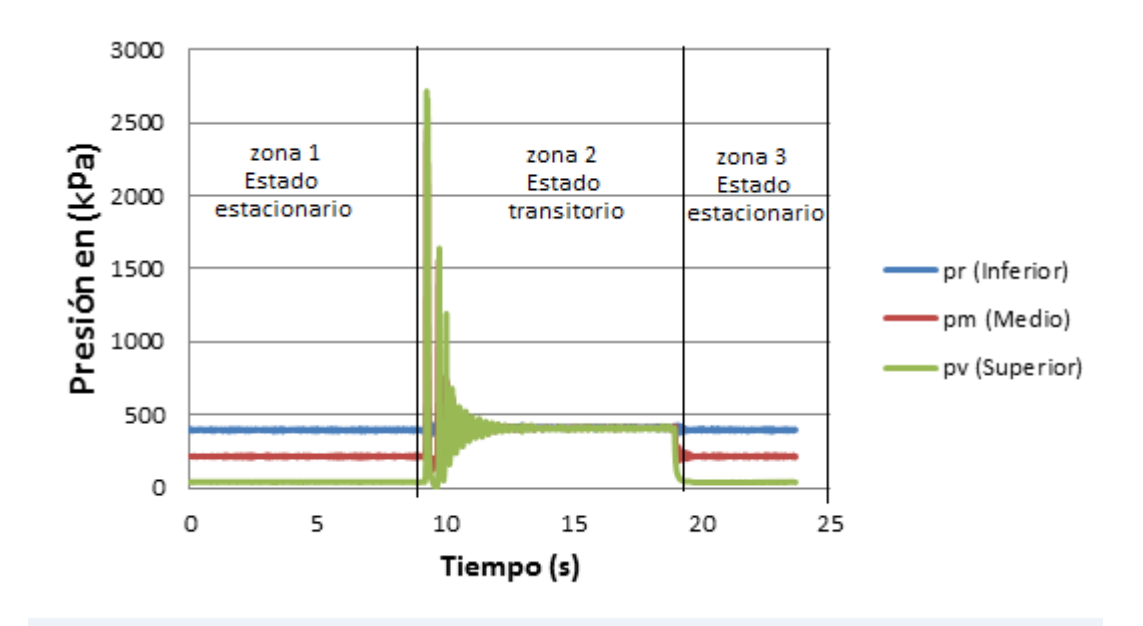

Figura 3.5: Presiones registradas durante un experimento con un flujo volumétrico de 8.4 l/min.

La RNA construida es de tipo alimentación anticipada (Feed-forward backpropagation), en este tipo de RNA no hay ciclos ni bucles dentro de las capas ocultas de la red. La información se mueve en una sola dirección hasta encontrar la salida.

## **CAPÍTULO 4: ANÁLISIS EXPERIMENTAL Y DE RESULTADOS**

En el siguiente capítulo, se realiza el análisis experimental necesario para poder determinar la estrategia de solución y las variables de entrada de las RNA, posteriormente se ponen a prueba distintas funciones de trasferencia y leyes de aprendizaje con el fin de determinar la arquitectura óptima para la solución del problema, finalmente se muestran los resultados del entrenamiento y la validación de las RNA, así como los parámetros (pesos y bias) resultantes del entrenamiento con mejor aproximación.

#### **4.1. Análisis de los datos experimentales**

En mayo del 2016 W. Sobieski, D. Grygo, y S. Lipin, realizaron un análisis de las curvas de presión obtenidas por el fenómeno de golpe de ariete, usando transductores electrónicos de presión y con un osciloscopio digital notaron que las distintas fases para el desarrollo de las curvas características del golpe de ariete se desarrollan en tiempos distintos, y que el tiempo para la estabilidad del flujo varía en función de la masa. En pocas palabras, el mismo sistema no promete una misma fenomenología por sí solo, depende también de las condiciones de cierre (tiempo de cierre, tipo de obturador) y de la cantidad de materia involucrada por unidad de tiempo. [24]

De tal forma que si se mantienen las condiciones del experimento (tabla 3.4) solo variando el flujo por medio de la apertura de la válvula, debería entonces haber una familia de tres curvas característica para cada flujo, tres debido a que hay tres instrumentos que registran presión en tres zonas distintas del experimento.

En la figura 4.1 se muestra el estado transitorio de la presión en el instrumento superior de los 36 experimentos, cada una de las 36 curvas representa un flujo volumétrico determinado, asociado a un solo experimento.

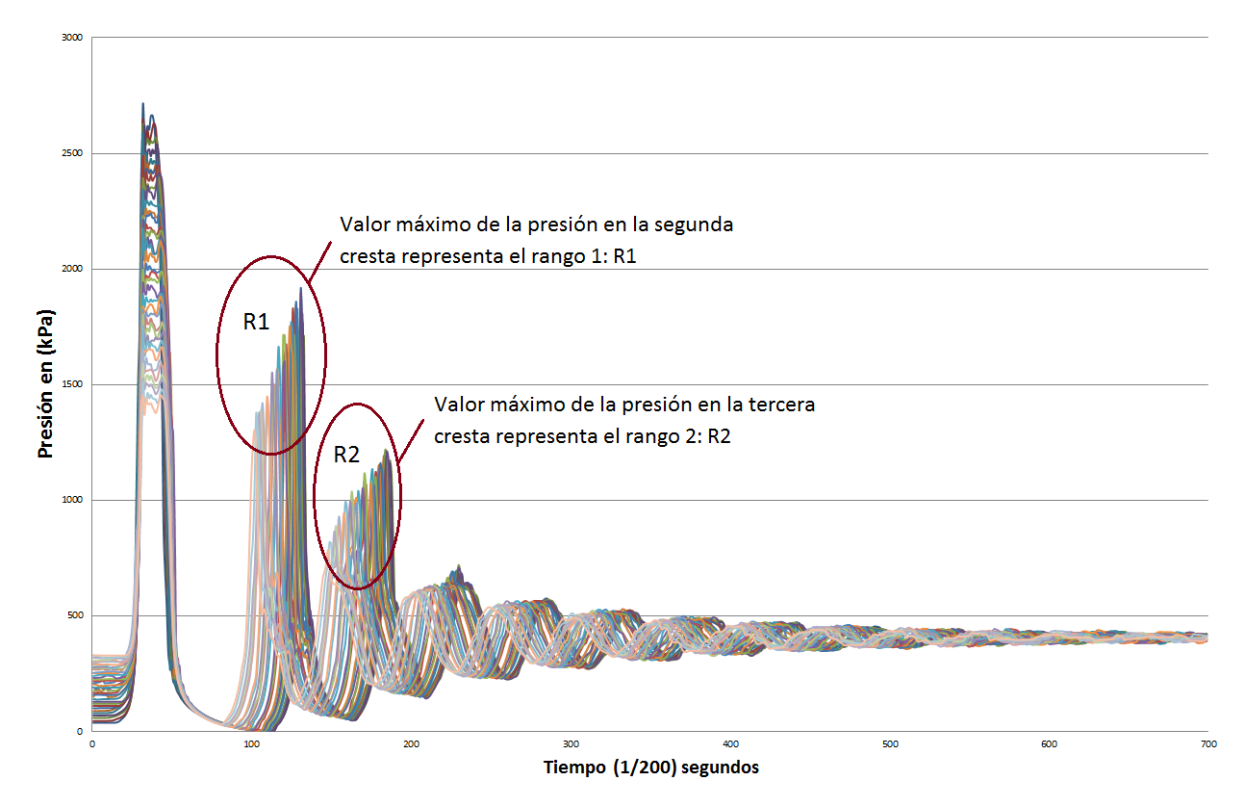

Figura 4.1: Estado transitorio de la presión en el instrumento superior de los 36 experimentos.

Generalmente, cuando se trata con series temporales en las RNA, estas son entrenadas con todos los datos de la serie, con el fin de reproducir un fenómeno, sea cual sea, que se encuentre dentro de dicha serie temporal, como es el caso de la predicción de temperaturas de salida en intercambiadores de calor en función del tiempo.[26] Sin embargo, en casos como este, donde el cambio en el flujo volumétrico no depende de la variación en el tiempo durante el experimento, depende da la apertura de la válvula reguladora de flujo, la cual permanece constante durante cada experimento, además la RNA pretende la predicción de cualquier flujo que se encuentre entre el rango de 8.44 l/min y 3.55 l/min, no de un solo flujo con cierta apertura constante, de tal forma que para el entrenamiento las entradas de la RNA (input), junto con el valor de ajuste (target), deben englobar los 36 experimentos en una sola RNA.

#### **4.2. Estrategia de solución**

La estrategia para englobar a los 36 experimentos en una sola base de datos, de los cuales 19 serán para el entrenamiento de la RNA, y los 17 restantes para llevar a cabo la validación de la misma, fue el uso de puntos característicos en las curvas, en la figura 4.1, se muestra encerradas 2 zonas, encargadas de señalar los puntos donde la presión alcanza el valor máximo en la segunda cresta rango 1 (R1) y tercer cresta rango 2 (R2) de las curvas generadas por el golpe de ariete en el instrumento que mide y registra la presión en la parte superior del equipo, la coordenada vertical o rango de estos puntos, así como el rango de la segunda cresta rango 3 (R3) de la curva dibujada por las lecturas del instrumento que se encuentra en la parte inferior, son variables características de cada curva, de tal forma que gracias a estos rangos, es posible diferenciar las curvas de presión según sus rangos máximos alcanzados en algunas de las crestas que dibuja la fenomenología de cada experimento, y de esta manera es posible asociar estas 3 características a un caudal o flujo volumétrico correspondiente a dichas curvas de presión. Adicionalmente a estas 3 variables características, se usara también otras 3 variables para asociar con mayor precisión cada experimento con su respectivo flujo volumétrico, estas son los promedios de la presión registrada por el instrumento en la parte superior, media e inferior del equipo experimental, en la zona estacionaria del proceso. De tal forma que la RNA quedará definida por 6 valores o variables de entrada, en las tablas 4.1 y 4.2 se muestran los datos para llevar a cabo el entrenamiento, el aprendizaje y los datos usados para realizar la validación de la misma.

| Presión<br>estacionaria<br>inferior<br>(kPa) | Presión<br>estacionaria<br>media (kPa) | Presión<br>estacionaria<br>superior<br>(kPa) | R <sub>1</sub><br>(kPa) | R <sub>2</sub><br>(kPa) | R <sub>3</sub><br>(kPa) | Q<br>promedio<br>(1/min) |
|----------------------------------------------|----------------------------------------|----------------------------------------------|-------------------------|-------------------------|-------------------------|--------------------------|
| 394.062                                      | 218.689                                | 38.991                                       | 1631.221                | 1184.932                | 1555.564                | 8.442                    |
| 397.485                                      | 227.641                                | 59.454                                       | 1703.726                | 1172.454                | 1534.420                | 8.165                    |
| 397.506                                      | 235.775                                | 80.094                                       | 1697.450                | 1159.769                | 1543.824                | 7.892                    |
| 398.483                                      | 248.922                                | 101.251                                      | 1916.232                | 1188.610                | 1186.413                | 7.603                    |
| 399.499                                      | 258.615                                | 121.110                                      | 1730.109                | 1220.364                | 1583.008                | 7.330                    |
| 399.097                                      | 263.605                                | 140.359                                      | 1822.211                | 1129.535                | 1561.750                | 7.049                    |
| 405.472                                      | 274.647                                | 159.251                                      | 1856.278                | 1162.458                | 1394.809                | 6.792                    |
| 394.573                                      | 288.219                                | 175.088                                      | 1712.861                | 1102.852                | 1327.013                | 6.527                    |
| 401.019                                      | 292.019                                | 195.012                                      | 1771.038                | 1133.716                | 1289.217                | 6.269                    |
| 401.587                                      | 306.733                                | 211.490                                      | 1631.264                | 1081.166                | 1212.117                | 5.954                    |
| 401.283                                      | 314.639                                | 226.212                                      | 1714.387                | 1117.880                | 1223.880                | 5.646                    |
| 401.968                                      | 320.745                                | 242.013                                      | 1661.977                | 1040.795                | 1097.622                | 5.345                    |
| 402.183                                      | 334.671                                | 256.867                                      | 1560.724                | 985.919                 | 1068.460                | 5.110                    |
| 403.854                                      | 341.218                                | 273.459                                      | 1490.060                | 1039.364                | 992.016                 | 4.796                    |
| 404.416                                      | 339.602                                | 284.813                                      | 1426.341                | 993.834                 | 844.182                 | 4.549                    |
| 403.024                                      | 352.356                                | 299.415                                      | 1420.588                | 930.590                 | 961.656                 | 4.238                    |
| 402.000                                      | 363.002                                | 309.438                                      | 1387.846                | 890.083                 | 979.135                 | 3.962                    |
| 403.485                                      | 363.594                                | 322.447                                      | 1371.452                | 820.347                 | 759.846                 | 3.674                    |
| 408.883                                      | 365.468                                | 332.006                                      | 1304.021                | 785.004                 | 836.275                 | 3.554                    |

Tabla 4.1: Base de datos obtenida por el equipo experimental para la RNA Datos usados para el entrenamiento

| Presión      | Presión      | Presión      |            |                      |                      | Q        |
|--------------|--------------|--------------|------------|----------------------|----------------------|----------|
| estacionaria | estacionaria | estacionaria | $R1$ (kPa) | R <sub>2</sub> (kPa) | R <sub>3</sub> (kPa) | promedio |
| inferior     | media        | superior     |            |                      |                      | (1/min)  |
| (kPa)        | (kPa)        | (kPa)        |            |                      |                      |          |
| 399.984      | 216.657      | 46.474       | 1807.105   | 1174.899             | 1412.602             | 8.348    |
| 397.192      | 231.722      | 70.686       | 1766.135   | 1165.054             | 1551.404             | 8.057    |
| 400.953      | 242.642      | 90.304       | 1714.869   | 1191.944             | 1276.696             | 7.760    |
| 399.101      | 257.132      | 111.660      | 1812.028   | 1143.292             | 1459.601             | 7.475    |
| 393.735      | 263.516      | 130.540      | 1895.018   | 1212.158             | 1611.325             | 7.180    |
| 403.631      | 274.255      | 151.262      | 1843.220   | 1153.385             | 1362.700             | 6.900    |
| 400.503      | 280.480      | 166.672      | 1825.766   | 1123.775             | 1376.566             | 6.629    |
| 399.540      | 294.155      | 185.898      | 1767.051   | 1063.681             | 1309.938             | 6.386    |
| 404.700      | 302.317      | 202.434      | 1748.292   | 1075.579             | 1230.716             | 6.053    |
| 405.340      | 312.047      | 221.289      | 1671.949   | 1068.065             | 1266.693             | 5.774    |
| 405.377      | 314.186      | 236.997      | 1577.540   | 1048.650             | 1287.606             | 5.521    |
| 402.322      | 336.279      | 250.954      | 1557.174   | 1009.566             | 921.636              | 5.211    |
| 405.579      | 336.451      | 267.523      | 1498.536   | 1013.160             | 1056.649             | 4.932    |
| 405.413      | 343.751      | 273.783      | 1551.203   | 995.614              | 1053.478             | 4.684    |
| 406.450      | 345.614      | 290.477      | 1449.511   | 944.697              | 982.927              | 4.400    |
| 401.894      | 356.647      | 303.498      | 1376.455   | 892.009              | 1045.920             | 4.090    |
| 407.906      | 351.626      | 315.825      | 1379.868   | 865.837              | 974.268              | 3.861    |

Tabla 4.2: Base de datos obtenida por el equipo experimental para la RNA Datos usados para la validación

Adicionalmente se construyó una segunda RNA para la predicción del flujo volumétrico, con datos obtenidos previamente de experimentos realizados para determinar el flujo volumétrico por medio del método de presión-tiempo de Gibson en la central hidroeléctrica Plutarco Elías Calles El Novillo en Sonora México.

Solo se registró una curva de presión, correspondiente al diferencial de presión entre "aguas arriba" y "aguas abajo", esta red contará con 3 entradas, la presión promedio de la zona estacionaria, una coordenada vertical correspondiente a un valor fijo previamente determinado del dominio (Rango 1) y la coordenada vertical de un segundo valor fijo previamente determinado del dominio (Rango 2). Se tiene una base de datos de 10 experimentos, de los cuales 5 serán usados para el entrenamiento y aprendizaje, mientras los 5 restantes para la validación de la misma (tabla 4.3).

| Datos usados para el entrenamiento |                                 |                  |                          |  |  |  |
|------------------------------------|---------------------------------|------------------|--------------------------|--|--|--|
| Diferencial de presión             |                                 |                  | Flujo volumétrico        |  |  |  |
| promedio en zona                   | Rango 1                         | Rango 2<br>(kPa) | correspondiente (target) |  |  |  |
| estacionaria (kPa)                 | (kPa)                           |                  | $(m^3/s)$                |  |  |  |
| $-0.094$                           | 0.294                           | 0.379            | 30.600                   |  |  |  |
| $-0.095$                           | 0.201                           | 11.708           | 36.239                   |  |  |  |
| $-0.123$                           | 0.570                           | 9.922            | 40.178                   |  |  |  |
| $-0.147$                           | 1.205                           | 10.833           | 46.727                   |  |  |  |
| $-0.137$                           | 1.615                           | 10.327           | 50.270                   |  |  |  |
|                                    | Datos usados para la validación |                  |                          |  |  |  |
| $-0.106$                           | 0.291                           | 7.731            | 33.643                   |  |  |  |
| $-0.102$                           | 0.089                           | 9.317            | 38.682                   |  |  |  |
| $-0.118$                           | 0.981                           | 12.766           | 43.403                   |  |  |  |
| $-0.173$                           | 1.555                           | 14.664           | 48.554                   |  |  |  |
| $-0.140$                           | 1.850                           | 11.453           | 51.562                   |  |  |  |

Tabla 4.3: Base de datos obtenida para la RNA de la Central Hidroeléctrica el Novillo (entrenamiento y validación)

Esta vez el rango 1 y 2 no son el valor máximo alcanzado por la cresta, para caracterizar las curvas es suficiente determinar puntos del dominio que no varíen y su correspondiente rango representarían el rango 1 y 2, ya que prácticamente es posible tomar cualquier punto del dominio y obtener un rango, siempre y cuando el valor del dominio sea respetado cuando se realice una simulación, es decir, el pre-procesamiento de los datos a ser simulados, debe respetar los rangos correspondientes al valor del dominio con el cual se obtuvieron los rangos para el entrenamiento de la RNA (figura 4.2).

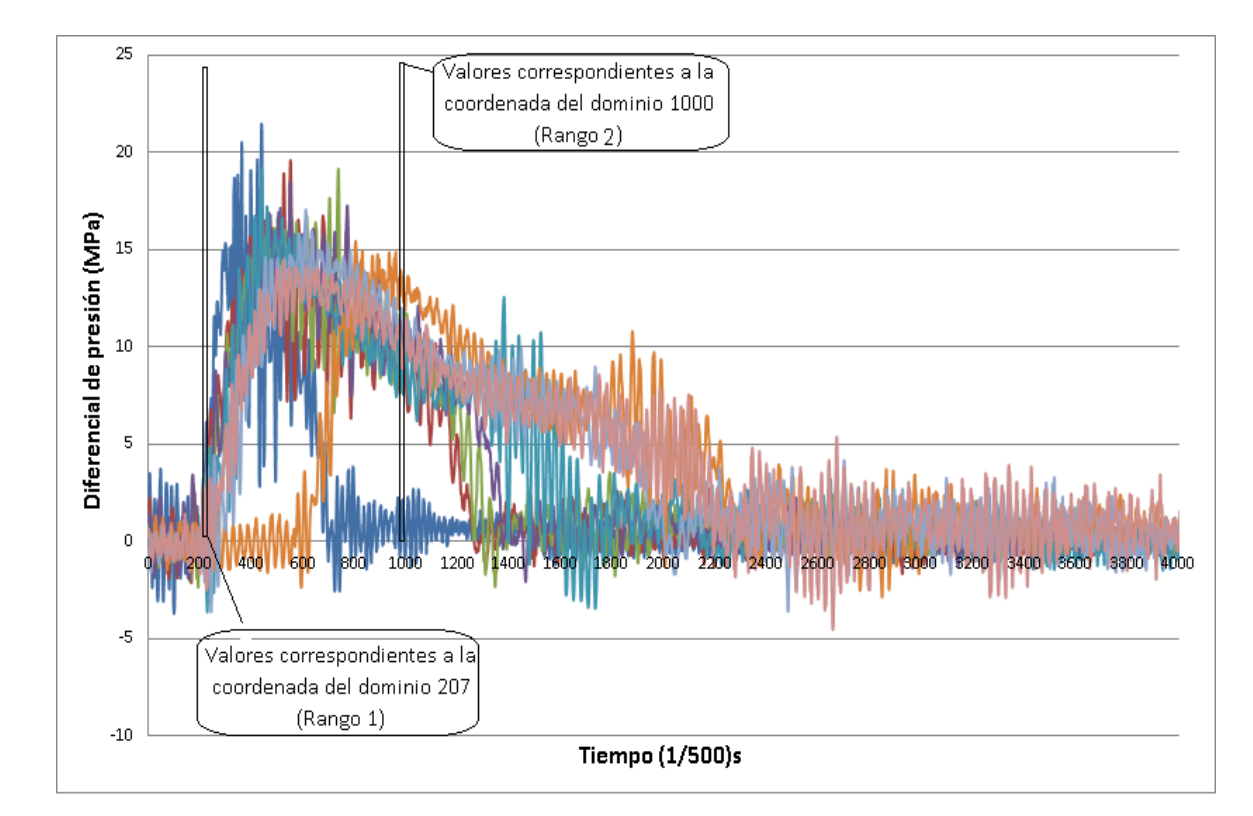

Figura 4.2: Estado transitorio del diferencial de presión en los 10 experimentos (Novillo).

#### **4.3. Evaluación de función de transferencia y ley de aprendizaje**

Debido a la naturaleza del problema, existen diversas funciones de transferencia que pueden ser aplicadas para el entrenamiento de la RNA, las funciones de transferencia, son las encargadas de la forma en la cual se propaga la información de manera individual para cada neurona.

En el software informático MatLab, para las RNA de tipo "backpropagation" las funciones de transferencia son asignadas para cada capa oculta, es decir, que cada capa oculta puede tener una función de transferencia distinta, sin embargo es la misma para cada capa independiente, de esta forma es posible realizar pruebas con cada función de transferencia que sea viable, o pueda ser usada según el tipo de RNA a entrenar, esto con el fin de conocer cuál de las funciones de transferencia auxilia mejor a disminuir el error de aproximación respecto al objetivo o "target".

En la tabla 4.4 se muestra el resultado de probar distintas funciones de transferencia con el mismo número de neuronas durante un tiempo de simulación máximo de 5 minutos, el error global reportado representa el promedio de los errores absolutos relativos individuales en los 17 experimentos asignados para la simulación de la RNA.

El error relativo absoluto porcentual se calcula de la siguiente forma:

$$
erap = \left| \left( \frac{valor \; medido-valor \; real}{valor \; medido} \right) * 100 \right| \tag{Ec 4.1}
$$

Se utiliza la magnitud del error como valor absoluto debido a que no interesa la dirección del error, solo su magnitud y su proximidad con el cero.

| Número de neuronas: 10                            |                     |  |  |  |  |
|---------------------------------------------------|---------------------|--|--|--|--|
| Ley de aprendizaje: Levenberg-Marquardt (trainLM) |                     |  |  |  |  |
| Función de<br>Error relativo porcentual absoluto  |                     |  |  |  |  |
| transferencia                                     | promedio global (%) |  |  |  |  |
| logsig                                            | 1.222               |  |  |  |  |
| purelin                                           | 1.833               |  |  |  |  |
| tansig                                            | 2.381               |  |  |  |  |
| satlins                                           | 2.588               |  |  |  |  |
| 3.102<br>poslin                                   |                     |  |  |  |  |
| compet                                            | 7.503               |  |  |  |  |

Tabla 4.4: Funciones de transferencia con el error más bajo alcanzado durante 5 minutos de simulación

Según la tabla 4.4, la mejor función de transferencia para las neuronas de la capa oculta es logarítmica sigmoidal, en la figura 4.3 se muestran las aproximaciones obtenidas con el menor error alcanzado para cada función de transferencia probada. Los datos de entrenamiento no serán normalizados debido a que no es necesario para esta función de transferencia.

El algoritmo utilizado para las pruebas y simulacion de las RNA se puede consultar en el anexo 1: Algoritmo para la solución y validación de la RNA del equipo experimental (software MatLab 2015b) y anexo 2 Algoritmo para la solución y validación de la RNA de la central hidroeléctrica el novillo (software MatLab 2015b)

![](_page_55_Figure_0.jpeg)

Figura 4.3: Representación gráfica de la adaptabilidad de la RNA según su función de transferencia.

Una vez conocida la función de transferencia que mejor se adapta a la solución deseada, lo siguiente es conocer la ley de aprendizaje o algoritmo de búsqueda, este es el medio por el cual se modifican los pesos y las bias, con el fin de ajustar el valor de salida de la función generada por la RNA respecto a la base de datos con los cuales se pretende llevar a cabo el entrenamiento. La diferencia entre los distintos algoritmos de búsqueda es la forma en la cual modifican los pesos y las bias en el momento que se entrena la RNA. En la tabla 4.5 se exponen los resultados de cinco simulaciones con el mismo número de neuronas, misma función de transferencia, pero con diferentes leyes de aprendizaje o algoritmos de búsqueda, con el fin de conocer cuál es el que mejor se adapta a la solución. De forma análoga, las pruebas consistieron en simular durante 5 minutos el mismo algoritmo de búsqueda, reportando el mejor error global alcanzado durante ese tiempo.

Tabla 4.5: Algoritmos de búsqueda con el error más bajo alcanzado durante 5 minutos de simulación

![](_page_56_Picture_92.jpeg)

La función o modelo de entrenamiento que mejor adaptabilidad demostró es Levenberg-Marquardt, en la figura 4.4 se puede apreciar la adaptabilidad de la RNA según su algoritmo de búsqueda. En el anexo 3 se presenta información más detallada respecto a la selección de funciones de transferencia y ley de aprendizaje)

![](_page_57_Figure_0.jpeg)

Figura 4.4: Representación gráfica de la adaptabilidad de la RNA según la ley de aprendizaje.

Para determinar el número óptimo de neuronas se realizó el mismo experimento, esta vez con la función de transferencia y la ley de aprendizaje mejor adaptados, modificando solo el número de neuronas. En la tabla 4.6 se muestran los resultados.

![](_page_58_Picture_144.jpeg)

Tabla 4.6: Error según el número de neuronas (5 min de simulación)

De acuerdo a la tabla 4.6 y la figura 4.5, el número óptimo de neuronas se encuentra entre 10 y 5, ya que son las simulaciones que presentan un error más bajo.

![](_page_58_Figure_3.jpeg)

Figura 4.5: Representación gráfica de la adaptabilidad de la RNA según el número de neuronas de capa oculta.

#### **4.4. Ecuación generada por la RNA**

Una vez que se especifica la función de trasferencia, queda definida gran parte de la forma final de la ecuación generada por la RNA, en este caso la función logarítmica sigmoidal queda precisada, para una sola entrada y salida de la siguiente manera:

$$
logsig = \frac{1}{1+e^{-n}} \tag{Ec 4.2}
$$

Dónde:

$$
n = I W_1(P) + b 1_1
$$
 (Ec 4.3)

IW: Coeficiente adimensional denominado "peso de entrada a capa oculta" generado por la lay de aprendizaje o modelo de entrenamiento de la red, en este caso por el modelo de Levenberg-Marquardt.

P: Variable de entrada

b1: Coeficiente adimensional denominado "bias de la capa oculta" generado por la lay de aprendizaje o modelo de entrenamiento de la red, en este caso por el modelo de Levenberg-Marquardt.

Por lo tanto, puede expresarse:

$$
a_1 = \frac{1}{1 + e^{-(IW_1(P) + b_1)}}
$$
 (Ec 4.4)

 $a_1$ : Es la función de transferencia para cada neurona de la capa de entrada a la de salida.

Las ecuaciones (Ec 4.2, Ec 4.3 y Ec 4.4) describen la forma de la función de la entrada a la capa oculta, de esta capa oculta a la capa de salida se forma la siguiente ecuación:

$$
Output = LW_1 a_1 ... LW_m a_m + b2
$$
 (Ec 4.5)

Dónde:

LW: Coeficiente adimensional denominado "peso de capa oculta a salida" generado por la lay de aprendizaje o modelo de entrenamiento de la RNA, en este caso por el modelo de Levenberg-Marquardt.

b2: Coeficiente adimensional denominado "bias de la capa de salida" generado por la lay de aprendizaje o modelo de entrenamiento de la red, en este caso por el modelo de Levenberg-Marquardt.

El sub índice "m": representa el número de neuronas en la capa oculta.

Sustituyendo el valor de  $a$  en la ecuación Ec 4.5, la ecuación generada por la RNA tiene la forma:

$$
Output = \frac{LW_1}{1 + e^{-(IW_1(P) + b1_1)}} \dots \frac{LW_m}{1 + e^{-(IW_m(P) + b1_m)}} + b2
$$
 (Ec 4.6)

La ecuación (Ec 4.6) está planteada para solo una variable de entrada, el término  $a_1$  para más variables de entrada tendría el mismo número de términos que entradas. En este caso son 6 términos con la forma de la ecuación (Ec 4.4), ya que como se observa en las figuras 4.6 y 4.7, cada neurona recibe todas las entradas.

# **4.5. Arquitectura de la RNA**

La RNA entrenada con los datos obtenidos en el equipo experimental tiene 3 capas, la capa de entrada con 6 entradas, una sola capa oculta con 10 neuronas y la capa de salida con una sola salida, en las figuras 4.6 y 4.7 se muestra la arquitectura de ambas RNA respectivamente.

![](_page_61_Figure_2.jpeg)

Figura 4.6: Arquitectura de la RNA para la predicción del flujo volumétrico del equipo experimental.

![](_page_62_Figure_0.jpeg)

Figura 4.7: Arquitectura de la RNA para la predicción del flujo volumétrico de la central hidroeléctrica Plutarco Elías Calles El Novillo en Sonora México.

# **4.6. Entrenamiento de la RNA**

Ambas redes fueron construidas con el software informático MatLab R2015b.

En la figura 4.8 se muestra el resultado del aprendizaje o entrenamiento para la RNA con 6 entradas, es decir, la red entrenada con las mediciones realizadas en el laboratorio.

![](_page_63_Figure_0.jpeg)

Figura 4.8: Resultados del aprendizaje de la RNA para la predicción del caudal en el equipo experimental.

Después de ser entrenada la RNA, se comprueba su capacidad de aprendizaje, por medio de la validación con datos del propio entrenamiento, en la figura 4.8 se muestra como de los 19 datos disponibles para el aprendizaje, 13 fueron usados para el entrenamiento, 3 para la validación y 3 más para una prueba o "test". En la figura se muestra el valor de "R" para cada uno de estos parámetros y el total en la esquina inferior derecha. El valor de "R" representa la aproximación de la salida de la RNA con el objetivo (target). Siendo el valor numérico 1 un 100% de correspondencia,

por lo tanto, mientras el valor de "R" se aproxime más a 1, existe mayor aproximación entre el valor calculado por la RNA y valor objetivo (target).

Debido a la cantidad limitada de mediciones realizadas en la central hidroeléctrica Plutarco Elías Calles, El Novillo, Sonora México, solo 5 para el entrenamiento, no se llevó a cabo la validación ni la prueba interna del propio aprendizaje, solo se realizó el entrenamiento y la validación de la misma con los datos no entrenados, en la Figura 4.9 se muestra el resultado del entrenamiento para esta RNA.

![](_page_64_Figure_2.jpeg)

Figura 4.9: Resultados del aprendizaje de la RNA para la predicción del caudal en la central hidroeléctrica Plutarco Elías Calles el novillo.

# **4.7. Predicción del caudal en el equipo experimental (simulación de la RNA)**

Los pesos y bias generados por la RNA se muestran en la tabla 4.7, recordando que estos son los números adimensionales a sustituir en la forma matricial de la ecuación 4.6 (Ec 4.6).

|           |           |           |           | IW        |           |           |           |           |           |
|-----------|-----------|-----------|-----------|-----------|-----------|-----------|-----------|-----------|-----------|
| $-2.0060$ | $-1.5246$ | $-1.2501$ | 1.9964    | 0.2022    | $-0.2732$ | 0.2464    | 0.1982    | $-1.7410$ | $-1.0774$ |
| $-3.2453$ | $-1.3485$ | $-3.1337$ | 0.5416    | 1.7501    | $-2.3619$ | $-1.6216$ | $-2.5560$ | $-2.1920$ | -1.2469   |
| $-0.0493$ | 0.6772    | $-0.5650$ | $-1.7596$ | $-2.2062$ | 2.0744    | $-2.1309$ | $-1.3048$ | $-1.5750$ | $-3.0705$ |
| $-0.0387$ | 0.8304    | 1.2503    | $-2.0849$ | $-0.0258$ | $-1.0812$ | 0.8820    | 0.5297    | 2.3980    | 1.1654    |
| $-0.6215$ | 2.0070    | $-2.1169$ | 2.3421    | 1.9995    | 1.6539    | 1.6076    | 1.1515    | $-0.5460$ | $-1.0952$ |
| 1.2720    | 2.5620    | $-0.8780$ | $-0.3253$ | $-2.1696$ | 1.5054    | 2.1991    | 2.5509    | 1.3726    | 1.0242    |
| b1        | LW        | b2        |           |           |           |           |           |           |           |
| 4.1000    | 0.4813    | -1.576    |           |           |           |           |           |           |           |
| 3.2906    | 0.3426    |           |           |           |           |           |           |           |           |
| 1.9865    | 0.6559    |           |           |           |           |           |           |           |           |
| $-0.5407$ | 0.7039    |           |           |           |           |           |           |           |           |
| 0.6086    | $-0.0418$ |           |           |           |           |           |           |           |           |
| $-0.4352$ | $-0.4039$ |           |           |           |           |           |           |           |           |
| 1.3198    | 0.1370    |           |           |           |           |           |           |           |           |
| 2.2373    | 0.1354    |           |           |           |           |           |           |           |           |
| $-2.8814$ | 0.4798    |           |           |           |           |           |           |           |           |

Tabla 4.7: Pesos y bias generados por la RNA del equipo experimental

Son 60 coeficientes para los pesos de la capa de entrada a la capa oculta, debido a que son 6 entradas entrenadas en 10 neuronas, en la figura 4.6, se aprecia que para cada conexión que une la capa de entrada con la capa oculta, corresponde 1 coeficiente de los pesos de entrada-capa oculta (IW). Solamente hay 10 bias de capa oculta, porque solo corresponde 1 para cada neurona, de igual forma para los pesos de capa oculta-salida, son 10 conexiones con la capa de salida, y por ultimo solamente hay una bia en la capa de salida, debido a que solo hay una neurona de salida.

 $-4.1449$  0.3974

En la tabla 4.8, se muestran los resultados obtenidos para el flujo volumétrico o caudal, de la simulación realizada con la ecuación obtenida por la primera RNA (equipo experimental) de los 17 experimentos a ser validados (tabla 4.2), con su respectivo error porcentual de aproximación respecto al valor real descrito por el experimento.

| No. de<br>experimento | Valor real<br>(1/min) | Valor<br>simulado<br>(1/min) | Error<br>relativo<br>(% )<br>absoluto<br>promedio |
|-----------------------|-----------------------|------------------------------|---------------------------------------------------|
| 1                     | 8.348                 | 8.367                        | 0.231                                             |
| $\overline{2}$        | 8.057                 | 7.923                        | 1.683                                             |
| 3                     | 7.761                 | 7.727                        | 0.429                                             |
| $\overline{4}$        | 7.475                 | 7.407                        | 0.912                                             |
| 5                     | 7.180                 | 7.137                        | 0.608                                             |
| 6                     | 6.900                 | 6.897                        | 0.036                                             |
| $\overline{7}$        | 6.629                 | 6.618                        | 0.170                                             |
| 8                     | 6.386                 | 6.296                        | 1.421                                             |
| 9                     | 6.053                 | 6.185                        | 2.133                                             |
| 10                    | 5.774                 | 5.837                        | 1.077                                             |
| 11                    | 5.521                 | 5.638                        | 2.076                                             |
| 12                    | 5.211                 | 5.074                        | 2.703                                             |
| 13                    | 4.932                 | 4.892                        | 0.803                                             |
| 14                    | 4.684                 | 4.648                        | 0.787                                             |
| 15                    | 4.400                 | 4.298                        | 2.375                                             |
| 16                    | 4.090                 | 4.200                        | 2.618                                             |
| 17                    | 3.861                 | 3.867                        | 0.152                                             |
| Error promedio global |                       | 1.189                        |                                                   |

Tabla 4.8: Resultados de los 17 caudales obtenidos por la RNA y los

adquiridos con el equipo experimental

Si se grafican los datos del caudal obtenido por la RNA respecto al caudal registrado por el flujómetro o caudalímetro, es posible apreciar mejor la aproximación y efectividad de los datos obtenidos por la simulación de la RNA (figura 4.10).

![](_page_67_Figure_0.jpeg)

Figura 4.10: Caudal obtenido por la RNA frente a el caudal real adquirido con el equipo experimental.

## **4.8. Predicción del caudal con datos de una central hidroeléctrica**

Los pesos y bias generados por la RNA se muestran en la tabla 4.9, recordando que estos son los números adimensionales a sustituir en la forma matricial de la ecuación 4.6 (Ec 4.6).

|           | IW        |        |           |           |           |           |           |        |           |
|-----------|-----------|--------|-----------|-----------|-----------|-----------|-----------|--------|-----------|
|           |           |        |           |           |           |           |           |        |           |
| $-3.2481$ | $-2.5678$ | 4.2086 | 2.7551    | 3.8051    | $-1.4238$ | $-0.6466$ | -4.9966   | 3.8326 | 1.0076    |
| 3.3125    | 5.2133    | 4.0424 | $-2.2188$ | $-2.4653$ | 5.0882    | -4.4423   | 2.4008    | 3.1394 | 1.1129    |
| $-3.8790$ | $-1.4830$ | 1.5422 | -4.8665   | $-4.1200$ | 2.9081    | $-4.0224$ | $-2.4156$ | 3.4191 | $-5.7782$ |
| b1        | LW        | b2     |           |           |           |           |           |        |           |
| 6.0164    | $-0.6108$ | 0.9481 |           |           |           |           |           |        |           |
| 4.7196    | 0.2995    |        |           |           |           |           |           |        |           |
| $-3.3778$ | $-1.3327$ |        |           |           |           |           |           |        |           |
| $-2.0192$ | 0.3132    |        |           |           |           |           |           |        |           |
| 0.3763    | $-0.8614$ |        |           |           |           |           |           |        |           |
| 0.6059    | $-0.0850$ |        |           |           |           |           |           |        |           |
| $-1.9940$ | 0.2308    |        |           |           |           |           |           |        |           |
| $-3.1740$ | 0.6951    |        |           |           |           |           |           |        |           |
| 4.7209    | $-0.1756$ |        |           |           |           |           |           |        |           |
| 6.0709    | 0.2977    |        |           |           |           |           |           |        |           |

Tabla 4.9: Pesos y bias generados por la RNA con datos de la central

hidroeléctrica El Novillo

Son 30 coeficientes para los pesos de la capa de entrada a la capa oculta, debido a que son 3 entradas entrenadas en 10 neuronas, en la figura 4.7, se aprecia que para cada conexión que une la capa de entrada con la capa oculta, corresponde 1 coeficiente de los pesos de entrada-capa oculta (IW). Solamente hay 10 bias de capa oculta, porque solo corresponde 1 para cada neurona, de igual forma para los pesos de capa oculta-salida, son 10 conexiones con la capa de salida, y por ultimo solamente hay una bia en la capa de salida, debido a que solo hay una neurona de salida.

En la tabla 4.10 y la figura 4.11 se muestran los resultados obtenidos para el flujo volumétrico o caudal, de la simulación realizada con la ecuación obtenida por la segunda RNA (central hidroeléctrica el novillo) de los 5 experimentos a ser validados (tabla 4.3 "Datos usados para la validación"), con su respectivo error porcentual de aproximación respecto al valor real descrito por el experimento.

No. experimento **Caudal** real  $(m^3/s)$ **Caudal** simulado  $(m^3/s)$ Erro relativo (%) absoluto promedio 1 | 33.643 | 34.543 | 2.673 2 38.682 37.757 2.392 3 43.403 43.469 0.152 4 48.554 47.587 1.991 5 51.562 51.708 0.282 **Error promedio global 1.498**

Tabla 4.10: Resultados de los 5 caudales obtenidos por la RNA y los datos

![](_page_69_Figure_2.jpeg)

de la central hidroeléctrica El Novillo

Figura 4.11: Caudal obtenido por la RNA frente a el caudal real calculado en la base de datos de la central hidroeléctrica El Novillo.

# **CAPÍTULO 5: CONCLUSIONES Y RECOMENDACIONES**

#### **5.1. Conclusiones**

Los instrumentos que registran la presión durante el experimento, fueron referenciados de manera adecuada, ya que se comprobó la señal eléctrica de salida (voltaje o fuerza electromotriz) aplicando presión constante y controlada gracias a una balanza de pesos muertos, de esta forma, fue posible relacionar la presión recibida por los instrumentos, con la señal eléctrica que este genera, según su estimulo.

El instrumento encargado de medir el caudal o flujo volumétrico, también fue referenciado, esto se llevó a cabo con mediciones manuales del volumen de agua y el tiempo requerido para colectar ese volumen, de esta forma y gracias a la relación entre volumen y tiempo, fue posible conocer el caudal de manera experimental y al compararlo con el registrado por el instrumento, se reportó un error relativo global de 2.57%.

Se obtuvieron los datos necesarios para el entrenamiento de la RNA, mediante 36 experimentos (con distintos caudales cada uno de estos) llevados a cabo en el equipo experimental de golpe de ariete, ubicado en el laboratorio de termohidráulica del ciicap, los datos registrados durante cada experimento, fueron analizados y ordenados, con el fin de conocer las variables clave o características, que pudieran caracterizar cada una de las curvas con solo algunos de los rangos alcanzados por las fluctuaciones de la presión registrada.

Se elaborado un algoritmo matemático en el software informático MatLab, basado en redes neuronales artificiales de tipo backpropagation, se determinó que la función de transferencia logarítmica sigmoidal (logsig) presenta los errores más bajos durante la simulación para las neuronas de la

67

capa oculta, la ley de aprendizaje que mejor se adapto fue Levenberg-Marquardt, y el número de neuronas ocultas óptimo fue de 10.

Se comprobó que es posible aplicar RNA para la predicción del flujo volumétrico en una central hidroeléctrica, usando como datos de entrada una caracterización de las curvas de presión registradas durante el fenómeno de golpe de ariete, por medio de rangos determinados según coordenadas no variables del dominio.

Se obtuvieron errores globales menores al 1.5% para las simulaciones en ambos casos, para la simulación de la RNA construida para predecir el flujo volumétrico del equipo experimental del laboratorio de termohidráulica del ciicap, el error global para los 17 experimento simulados fue de 1.18%, respecto a los datos reales del caudal obtenido por el flujómetro instalado, mientras que en la simulación de la RNA construida para predecir el flujo volumétrico de la central hidroeléctrica el novillo, se tuvo un error global para los 4 experimentos simulados de 1.49% respecto a los datos reales del caudal encontrados en la base de datos suministrados.
#### **5.2. Recomendaciones**

Para trabajos posteriores y debido a la fiabilidad demostrada por las RNA expuestas en este trabajo, en el caso del equipo experimental del laboratorio de termo-hidráulica del ciicap, cabe la posibilidad de realizar el cálculo predictivo del caudal por medio de la presión en tiempo real, si se instalan electroválvulas controladas electrónicamente desde el software encargado de la recaudación de los datos. La clave para el éxito de esta propuesta, reside en la sincronicidad perfecta entre la orden del cerrado abrupto de la electroválvula, la cantidad de datos recaudados y el inicio de la generación de la curva amortiguada de presión. Es decir, cada vez que se realice una prueba experimental, deben ser recaudados una cantidad constante de datos para todas las pruebas realizadas, esto se vuelve problemático debido a que por cada segundo son 200 datos que están siendo escritos en el software por medio del adquisidor, si se cumple lo anterior, automáticamente debería cumplirse (debido a la naturaleza observada en la Figura 14 "Estado transitorio de la presión en el instrumento superior de los 36 experimentos") que los datos guardados durante varias pruebas, resulten ordenados, de tal forma que, como se observa en la figura 14, el inicio de la curva amortiguada de presión comenzaría en la misma coordenada del dominio (tiempo), de esta forma y aplicando el método de entrenamiento de la RNA para la predicción del caudal en la central hidroeléctrica el novillo, donde se buscaban los rangos según coordenadas normalizadas o definidas del dominio para la caracterización de las curvas, sería posible generar un algoritmo matemático de pre-procesamiento de datos automatizado, para posteriormente, una vez determinados los rangos necesarios para la caracterización de la curva, generar la base de datos necesaria para el entrenamiento o validación de una la RNA.

Las RNA presentadas en este trabajo, son funcionales con errores relativos globales menores al 1.5%, incluso para los datos suministrados de pruebas realizadas en campo (mediciones experimentales realizadas en la central hidroeléctrica el novillo), seria de interés, comprobar si es posible aplicar otra(s) RNA con datos de otras centrales hidroeléctricas, donde se haya llevado a cabo el método de presión tiempo de Gibson, con el fin de tener una idea más clara de si es posible aplicar siempre RNA consiguiendo errores de igual relevancia, para la predicción del caudal según las curvas de presión generadas por dicho método.

Es posible realizar un algoritmo matemático basado en algoritmos genéticos, para la predicción del caudal según las bases de datos obtenidas en este trabajo, conociendo la forma ecuación generada por la RNA, antes del entrenamiento, los números adimensionales denominados "pesos" y "bias" estarían en blanco, si estos son codificados en forma de "cromosomas numéricos" puede realizarse la búsqueda del mejor "individuo" por medio de la generación de una población inicial, mutación y cruce entre los alelos de cada cromosoma o individuo, los cuales estarían codificados de tal forma que un individuo, representaría una posible solución para todos los pesos y bias, ordenados según la sucesión correspondiente a la forma de la ecuación. Sería el equivalente a entrenar la RNA usando un algoritmo propio, y no llamando ninguna ley de aprendizaje pre-instalada de manera interna en el software.

### **Bibliografía**

[1] S. Meniconi, B.Brunone, M.Ferrante. (2012). Water-hammer pressure waves interaction at cross-section changes in series in viscoelastic pipes. Elsevier, Journal of Fluids and Structures.

[2] Norazlina Subani and Norsarahaida Amin. (2015). Analysis of Water Hammer with Different Closing Valve Laws on Transient Flow of Hydrogen-Natural Gas Mixture. Abstract and Applied Analysis, Volume 2015, 12 pages.

[3] Kaman Thapa Magar1, Gregory W Reich2, Corey Kondash3, Keith Slinker3, Alexander M Pankonien2, Jeffery W Baur2 and Brian Smyers2. (2016). Aerodynamic parameters from distributed heterogeneous CNT hair sensors with a feedforward neural network. Bioinspiration & Biomimetics, Volume 11, Number 6.

[4] N. Sáenz Bajo, M. Álvaro Ballesteros. (2002). Redes neuronales: concepto, aplicaciones y utilidad en medicina. Elsevier, Vol. 30. Núm. 2.

[5] Instituto nacional de normalización, INN, Chile. Norma en consulta pública Turbinas hidráulicas, bombas de acumulación y turbinas-bomba Ensayos de recepción en central. 2005

[6] A.R. Khataee, M.B.Kasiri. . (2010). Artificial neural networks modeling of contaminated water treatment processes by homogeneous and heterogeneous nanocatalysis. . Journal of Molecular Catalysis A Chemical

[7] Pablo Lucerna, (2004) Transductores de presión y de flujo, Fac. de Med. e Ing., Universidad de la República, Montevideo, Uruguay.

[8] Robert A.F. Zwijze, Remco J. Wiegerink, Gijs J.M. Krijnen, Theo S. J. Lammerink and Miko Elwenspoek. (1999). Low-cost piezoresistive silicon load cell independent of force distribution. paper MME

[9] Robert L. Mott. (1996). En Mecánica de Fluidos Aplicada: Prentice Hall.

[10] F. Alonso, D.Corbo. "Galgas Extensimétricas, Teoría y Aplicaciones", Monografía de curso de medidas eléctricas, Fac. Ingenieria, UdelaR, 2003.

[11] Introducción a los medidores de flujo magnéticos, Omega a spectris company, company, chile chile and the chile chile chile chile chile and the chile chile chile

[https://www.ecured.cu/Fluj%C3%B3metro\\_electromagn%C3%A9tico](https://www.ecured.cu/Fluj%C3%B3metro_electromagn%C3%A9tico)

[12] Gustavo Urquiza, Adam Adamkowski, Janusz Kubiak, Fernando Sierra, Waldemar Janicki, J. Manuel Fernández. (2007). Medición del flujo de una turbina hidráulica de 170 MW utilizando el método Gibson. Tecnología y ciencias del agua , volumen 22, Núm 3.

[13] Rafael Antonio Briseño Ramir. (2012) Medición de caudales en conductos presurizados mediante el método de gibson. Estudio teórico – experimental. Tesis maestría.

[14] Howard Demuth Mark Beale. Neural network tollbox, MATLAB version 4 user's guide.

[15] Carlos Alberto Ruiz, Marta Susana Basualdo. (2001) Redes Neuronales: Conceptos Básicos y Aplicaciones. Universidad Tecnológica Nacional, Facultad Regional Rosario Departamento de Ingeniería Química.

[16] Unidad 1: 1.6 Elementos de una RNA, Escuela Superior de Cómputo, Instituto Politécnico Nacional. [http://www.hugo](http://www.hugo-inc.com/RNA/Unidad%201/1.6.html)[inc.com/RNA/Unidad%201/1.6.html](http://www.hugo-inc.com/RNA/Unidad%201/1.6.html)

[17] Rocío Cervantes Osornio, Ramón Arteaga Ramírez, Mario Alberto Vázquez Peña, Waldo Ojeda Bustamante y Abel Quevedo Nolasco. . (2011). Artificial neural networks in the estimation of reference evapotranspiration. Revista mexicana de ciencias agrícolas, Volumen 2, No 3.

[18] Héctor Tabares, Jesús Hernández. (2008). Mapeo curvas típicas demanda de energía eléctrica del sector residencial, comercial e industrial de la ciudad de Medellín, usando redes neuronales artificiales y algoritmos de interpolación. ISSN 0120-6230 Revista Facultad de Ingeniería. No 46

[19] Juan Manuel Lizarazo Marriaga1 y José Gabriel Gómez Cortés2. (2007). Developing an artificial neural network model for predicting concrete's compression strength and electrical resistivity. Ingeniería e Investigación, Volumen 27, No 1.

[20] Public Site mySite new, Mnemosyne\_Studio () ; <http://mnemstudio.org/neural-networks-backpropagation.htm>

[21] J. D. Velásquez, C. J. Franco. . (2012). Pronóstico de series de tiempo con tendencia y ciclo estacional usando el modelo airline y redes neuronales artificiales. Ingeniería y Ciencia, Volumen 8, pp.171-189.

[22] Dr. Gonzalo Hernández Oliva. (2006) Métodos Clásicos de Optimización para Problemas No-Lineales sin Restricciones, UChile - Departamento de Ingeniería Matemática.

[23] Hussain T. AmmarMuhammad A. Al-Zahrani. (2015). Water Hammer Analysis for Khobar–Dammam Water Transmission Ring Line. Arabian Journal for Science and Engineering, Volume 40, pp 2183–2199.

[24] W SobieskiD Grygo S Lipiński. (2016). Measurement and analysis of the water hammer in ram pump. Sādhanā, Volume 41, pp 1333–1347.

[25] M.MohanrajaS.Jayarajb C. Muraleedharan b. (2015). Applications of artificial neural networks for thermal analysis of heat exchangers. International Journal of Thermal Sciences, Volume 90, Pages 150-172.

[26] Angel Tlatelpa Becerro. (2016) Desarrollo de un algoritmo para el diagnóstico en intercambiadores de calor aplicando redes neuronales artificiales. Tesis doctoral.

[27] Sotolongo, G\*; Guzmán, María victoria. (2001) Aplicaciones de las redes neuronales. El caso de la Bibliometría. Centro de investigación-producción de vacunas y sueros.

[28] H. Raman & N. Sunilkumar. (1994). Multivariate modelling of water resources time series using artificial neural networks. Hydrological Sciences Journal, Volume 40, Pages 145-163.

[29] Julio R. Gómez Sarduy, Marcos A., José P. Monteagudo Yanes, Fernando Ramos Miranda & Evelio Navarro Aladro. . (2008). Diagnóstico del rendimiento en turbinas de contrapresión aplicando redes neuronales artificiales. . Revista Energética, Número 41, p. 23-32.

[30] M. Hojjat a, S. Gh. Etemad a, R. Bagheri a, J. Thibault b. (2014). THE THERMAL CONDUCTIVITY OF NON-NEWTONIAN NANOFLUIDS. Department of Chemical Engineering, Isfahan University of Technology, Isfahan 84156-83111, Iran.

[31] Xiuling Zhang Liang Zhao Jiayin Zang Hongmin Fan Long Cheng. (2014). Hybrid MATLAB and LabVIEW with T‐S Cloud Inference Neural Network to Realize a Flatness Intelligent Control System. Steel Research

# Anexo 1: Algoritmo para la solución y validación de la RNA del equipo

### experimental (software MatLab 2015b)

```
clear all
close all
clc
%"i" representa las entradas de la RNA (La capa de entrada)
i=[394.0629715 218.6892255 38.991634 1631.2214 1184.9323 1555.5648
397.48556 227.6412235 59.454568 1703.726 1172.4547 1534.4209
397.5068295 235.7775255 80.0946895 1697.45 1159.7692 1543.8247
398.4834735 248.921208 101.2518905 1916.2322 1188.6107
399.4998965 258.615664 121.110197 1730.1098 1220.3646 1583.0088
399.097795 263.6051515 140.359584 1822.2114 1129.5359 1561.7504
405.4726695 274.647797 159.251021 1856.278 1162.4583 1394.8093
394.5735915 288.2199295 175.088496 1712.8619 1102.852 1327.0136
401.019835 292.019791 195.012591 1771.038 1133.7169 1289.2172
401.5874905 306.733911 211.490179 1631.2642 1081.1667 1212.1178
401.283649 314.6396935 226.2129155 1714.3878 1117.88
401.968834 320.745324 242.013134 1661.9776 1040.7957 1097.6228
402.1839445 334.6716705 256.867287 1560.7243 985.9194 1068.46
403.854128 341.218034 273.4594995 1490.0601 1039.3642 992.0168
404.4165185 339.6022845 284.8133775 1426.3413 993.8344 844.1821
403.0240775 352.356936 299.415565 1420.5885 930.5903 961.6567
402.0008575 363.002945 309.4386365 1387.846 890.0832 979.1355
403.48523 363.5948135 322.4476835 1371.4528 820.3478 759.8462
408.8835875 365.4688765 332.006884 1304.0215 785.0041 836.2758
]';
%"t" representa el objetivo de la RNA (La capa de salida o "target") 
son el grupo de valores dependientes de "i" a los cuales de desea 
ajustar
```
t=[8.4420415 8.165418 7.892601 7.6039155 7.330077 7.0494495 6.7926955 6.5273145 6.2695775 5.954378 5.6462095 5.3459225 5.1101305 4.796407 4.5490855 4.2380215 3.9621425 3.6743615 3.554921 ]';  $z=4;$ while z<5

```
s = .5;while s<1
```

```
%Creación de una RNA de "t" con respecto de "i",1 capa oculta con 10 
neuronas tipo logsig entrenadas por el método de Levenberg-Marquardt
net = newff(i,t,[10],\{ 'logsig', \}, 'trainlm');
%inicio del proceso de entrenamiento parámetros de entrenamiento
net = init(net);
net.trainParam.show = 50; %No de épocas de muestra
net.trainParam.lr = 0.05; %Tasa de aprendizaje
%Número máximo de épocas para entrenar
net.trainParam.epochs = 100; 
net.trainParam.goal = 1e-5; %Objetivo de rendimiento
%Proporción para aumentar la tasa de aprendizaje
net.trainParam.lr_inc = 1.05; 
net = train(net,i,t); %Inicio del entrenamiento<br>salida=sim(net,i)'; %Simulación interna de "i
                         %Simulación interna de "i" para conocer
x=[1:1:19]; %la eficacia en todo momento
plot(x,salida,'o',x,t,'x'); %Muestreo del proceso 
%Error relativo respecto al entrenamiento individual
ee=abs(salida-t'); 
e=sum(ee) %Error relativo de todas las entradas "i"
if e<=1 %Criterio de terminación del entrenamiento
   s=2;IW=net.IW{1,1}; %Guardado de pesos y bias 
LW=net.LW{2,1};b1=net.b{1};b2=net.b(2);save IW.txt IW -ascii;
save LW.txt LW -ascii;
save b1.txt b1 -ascii;
save b2.txt b2 -ascii;
save t.txt t -ascii;
end \frac{1}{2} end entrenamiento
end
%%%%%%%% Simulación para las 17 entradas no entrenadas %%%%%%%%%%%
%entrada
i1=[399.9849735 216.657152 46.4746855 1807.1054 1174.8993 
1412.6027]'; 
%Simulación
simu1=sim(net,i1)';
```

```
%Valor real esperado conocido para validar
vr1=[8.348445]; 
%Cálculo independiente del error relativo porcentual
e1 = abs((simu1-vr1)/vr1)*100);i2=[397.1927535 231.722877 70.6863805 1766.1352 1165.0545 
1551.4046]';
simu2=sim(net,i2)';
vr2=[8.057042];
e2=abs(((simu2-vr2)/vr2)*100);
i3=[400.9530645 242.642756 90.304033 1714.8692 1191.9449 
1276.6968]';
simu3=sim(net,i3)';
vr3=[7.7609955];
e3=abs(((simu3-vr3)/vr3)*100);
i4=[399.1018775 257.13252 111.667081 1812.0287 1143.2921 
1459.6016]';
simu4=sim(net,i4)';
vr4=[7.4751375];
e4 = abs((simu4 - vrd)/vr4) *100);i5=[393.735799 263.5165465 130.5401785 1895.0182 1212.1588 
1611.3256]';
simu5=sim(net,i5)';
vr5=[7.180914];
e5=abs(((simu5-vr5)/vr5)*100);
i6=[403.6314665 274.2555275 151.26297 1843.22 1153.3859 
1362.7003]';
simu6=sim(net,i6)';
vr6=[6.9004255];
e6=abs(((simu6-vr6)/vr6)*100);
i7=[400.503619 280.4805655 166.6729025 1825.7661 1123.7757 
1376.5664]';
simu7=sim(net,i7)';
vr7=[6.6296];
e7=abs(((simu7-vr7)/vr7)*100);
i8=[399.5408465 294.155064 185.898343 1767.0519 1063.6811 
1309.9384]';
simu8=sim(net,i8)';
vr8=[6.3864375];
e8=abs(((simu8-vr8)/vr8)*100);
i9=[404.7005535 302.317687 202.43453 1748.292 1075.5792 
1230.7161]';
simu9=sim(net,i9)';
```

```
vr9=[6.0535835];
e9=abs(((simu9-vr9)/vr9)*100);
i10=[405.3405845 312.0474785 221.2891605 1671.9498 1068.0653 
1266.6932]';
simu10=sim(net,i10)';
vr10=[5.774507];
e10=abs(((simu10-vr10)/vr10)*100);
i11=[405.3772045 314.186589 236.9970185 1577.54 1048.65 
1287.6068]';
simull=sim(net,ill)';
vr11=[5.521049];
e11 = abs((simu11-vr11)/vr11)*100);i12=[402.322401 336.279639 250.9547745 1557.1741 1009.5665 
921.6368]';
simu12=sim(net,i12)';
vr12=[5.2112215];
e12=abs(((simu12-vr12)/vr12)*100);
i13=[405.579447 336.451707 267.5230475 1498.5369 1013.16 
1056.6497]';
simu13=sim(net,i13)';
vr13=[4.932246];
e13=abs(((simu13-vr13)/vr13)*100);
i14=[405.4137665 343.7516545 273.783116 1551.2039 995.614 
1053.4781]';
simu14=sim(net,i14)';
vr14=[4.684705];
e14=abs(((simu14-vr14)/vr14)*100);
i15=[406.450449 345.6141475 290.4773885 1449.5112 944.6978 
982.927]';
simu15=sim(net,i15)';
vr15=[4.400945];
e15=abs(((simu15-vr15)/vr15)*100);
i16=[401.8948985 356.6477745 303.498731 1376.4559 892.0095 
1045.9209]';
simu16=sim(net,i16)';
vr16=[4.0900815];
e16=abs(((simu16-vr16)/vr16)*100);
i17=[407.906814 351.6264025 315.825892 1379.8683 865.8376 
974.2689]';
simu17 = \sin(\text{net}, i17)';
vr17=[3.8613855];
e17=abs(((simu17-vr17)/vr17)*100);
```

```
%Mostrar el vector del valor real
```

```
ValorReal=[vr1 vr2 vr3 vr4 vr5 vr6 vr7 vr8 vr9 vr10 vr11 vr12 vr13 
vr14 vr15 vr16 vr17]' 
%Mostrar el resultado de la simulación 
ResSimulacion=[simu1 simu2 simu3 simu4 simu5 simu6 simu7 simu8 simu9 
simu10 simu11 simu12 simu13 simu14 simu15 simu16 simu17]'
%Mostrar el error relativo individual para cada valor simulado 
ErrorIndividual=[e1 e2 e3 e4 e5 e6 e7 e8 e9 e10 e11 e12 e13 e14 e15 
e16 e17]'
%Mostrar el error relativo promedio global 
ErrorPromedio=(e1+e2+e3+e4+e5+e6+e7+e8+e9+e10+e11+e12+e13+e14+e15+e1
6+e17)/17
if ErrorPromedio<=1.5 %Criterio de terminación para la validación 
z=6;end
```
end  $F$ in del doble algoritmo

## Anexo 2: Algoritmo para la solución y validación de la RNA de la central hidroeléctrica el novillo (software MatLab 2015b)

```
close all
clear all
clc
% i representa las entradas de la RNA (La capa de entrada)
i=[-0.094928 0.29473145 0.37989441 
-0.09559571 0.20111221 11.7086353 
-0.12319038 0.57041472 9.92263222 
-0.14751731 1.20585124 10.8338642 
-0.13794 1.61595564 10.32796 
-0.14095424 1.85077107 11.4535007 
]';
% t representa el objetivo de la RNA (La capa de salida o "target") 
son el
% grupo de valores dependientes de "i" a los cuales de desea ajustar 
t=[30.6000023
36.2393799
40.1783676
46.7271423
50.2704391
51.5628357
]';
z=4:
while z<5
s = .5;while s<1
%Creación de una RNA de "t" con respecto de "i",1 capa oculta con 10 
neuronas tipo logsig entrenadas por el método de Levenberg-Marquardt
net = newff(i, t, [10], {'logsig'}}, 'trainlm');net = init(net); %inicio del proceso de entrenamiento
%parámetros de entrenamiento
net.trainParam.show = 50; <br>
%No de épocas de muestra
net.trainParam.lr = 0.05; %Tasa de aprendizaje
net.trainParam.epochs = 1000; %Número máximo de épocas para 
entrenar 
net.trainParam.goal = 1e-5; <br>
%Objetivo de rendimiento
net.trainParam.lr inc = 1.05; %Proporción para aumentar la tasa
de aprendizaje
net = train(net,i,t); %Inicio del entrenamiento
```

```
salida=sim(net,i)'; %Simulación interna de "i" para conocer
x=[1:1:6]; %la eficacia en todo momento
plot(x, salida, 'o', x, t, 'x'); %Muestreo del proceso
%Error relativo respecto al entrenamiento individual
ee=abs(salida-t'); 
e=sum(ee) %Error relativo de todas las entradas "i"
if e<=1.5 %Criterio de terminación del entrenamiento
   s=2:
IW=net.IW{1,1}; %Guardado de pesos y bias 
LW=net.LW{2,1};b1=net.b{1};b2=net.b(2);save IW.txt IW -ascii;
save LW.txt LW -ascii;
save bl.txt bl -ascii;
save b2.txt b2 -ascii;
save t.txt t -ascii;
end
end \frac{1}{2} end entrenamiento
%%%% Simulación para las 5 entradas no entrenadas %%%%
i1=[-0.10673146 0.29158297 7.73125696]'; %entrada
simu1=sim(net,i1)'; %Simulación
vr1=[33.643631]; %Valor real esperado 
%Cálculo independiente del error relativo porcentual
e1 = abs((simu1-vr1)/vr1)*100;
i2=[-0.10239848 0.08992371 9.31715298]';
simu2=sim(net,i2)';
vr2=[38.6826172];
e2 = abs((simu2-vr2)/vr2)*100);i3=[-0.11830134 0.98158741 12.7664089]';
simu3=sim(net,i3)';
vr3=[43.4032593];
e3=abs(((simu3-vr3)/vr3)*100);
i4=[-0.1735675 \quad 1.555444 \quad 14.664536]simu4=sim(net,i4)';
vr4=[48.5546325];
e4=abs(((simu4-vr4)/vr4)*100);
i5=[-0.14095424 1.85077107 11.4535007]';
simu5=sim(net,i5)';
vr5=[51.5628357];
e5=abs(((simu5-vr5)/vr5)*100);
```

```
%Mostrar el vector del valor real
ValorReal=[vr1 vr2 vr3 vr4 vr5]' 
%Mostrar el resultado de la simulación
ResSimulacion=[simu1 simu2 simu3 simu4 simu5]' 
%Mostrar el error relativo individual para cada valor simulado
ErrorIndividual=[e1 e2 e3 e4 e5]' 
%Mostrar el error relativo promedio global
ErrorPromedio=(e1+e2+e3+e4+e5)/5 
%Criterio de terminación para la validación 
if ErrorPromedio<=1.5 
z=6;end 
end Fin del doble algoritmo
```

| Función de            | No de      |                    |                     |
|-----------------------|------------|--------------------|---------------------|
| transferencia         | neuronas   | Ley de aprendizaje |                     |
| logsig                | 10         | trainLM            | Levenberg-Marquardt |
| No de                 | Valor real | Valor simulado     | Error relativo (%)  |
| experimento           | (1/min)    | (1/min)            | promedio            |
| $\mathbf{1}$          | 8.3484     | 8.2957             | 0.6352              |
| $\overline{2}$        | 8.0570     | 7.9996             | 0.7175              |
| 3                     | 7.7610     | 7.6332             | 1.6742              |
| 4                     | 7.4751     | 7.2920             | 2.5109              |
| 5                     | 7.1809     | 7.2341             | 0.7354              |
| 6                     | 6.9004     | 6.8452             | 0.8064              |
| 7                     | 6.6296     | 6.7251             | 1.4200              |
| 8                     | 6.3864     | 6.4204             | 0.5295              |
| 9                     | 6.0536     | 6.1878             | 2.1687              |
| 10                    | 5.7745     | 5.8059             | 0.5408              |
| 11                    | 5.5210     | 5.6273             | 1.8890              |
| 12                    | 5.2112     | 5.0761             | 2.6614              |
| 13                    | 4.9322     | 4.9099             | 0.4541              |
| 14                    | 4.6847     | 4.7403             | 1.1729              |
| 15                    | 4.4009     | 4.3348             | 1.5248              |
| 16                    | 4.0901     | 4.1386             | 1.1718              |
| 17                    | 3.8614     | 3.8549             | 0.1686              |
| Error promedio global |            |                    | 1.2224              |

Anexo 3: Tablas y graficas representativas de las pruebas realizadas para determinar la función de transferencia y ley de aprendizaje óptimas.

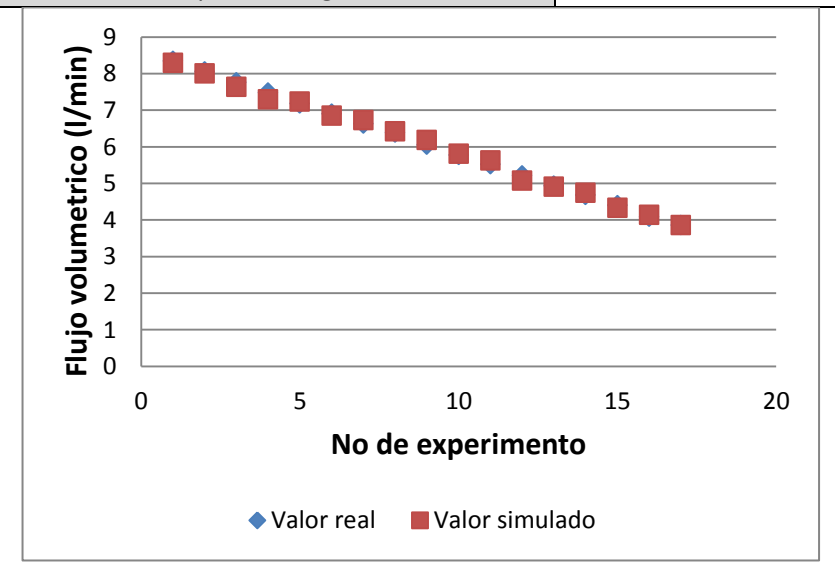

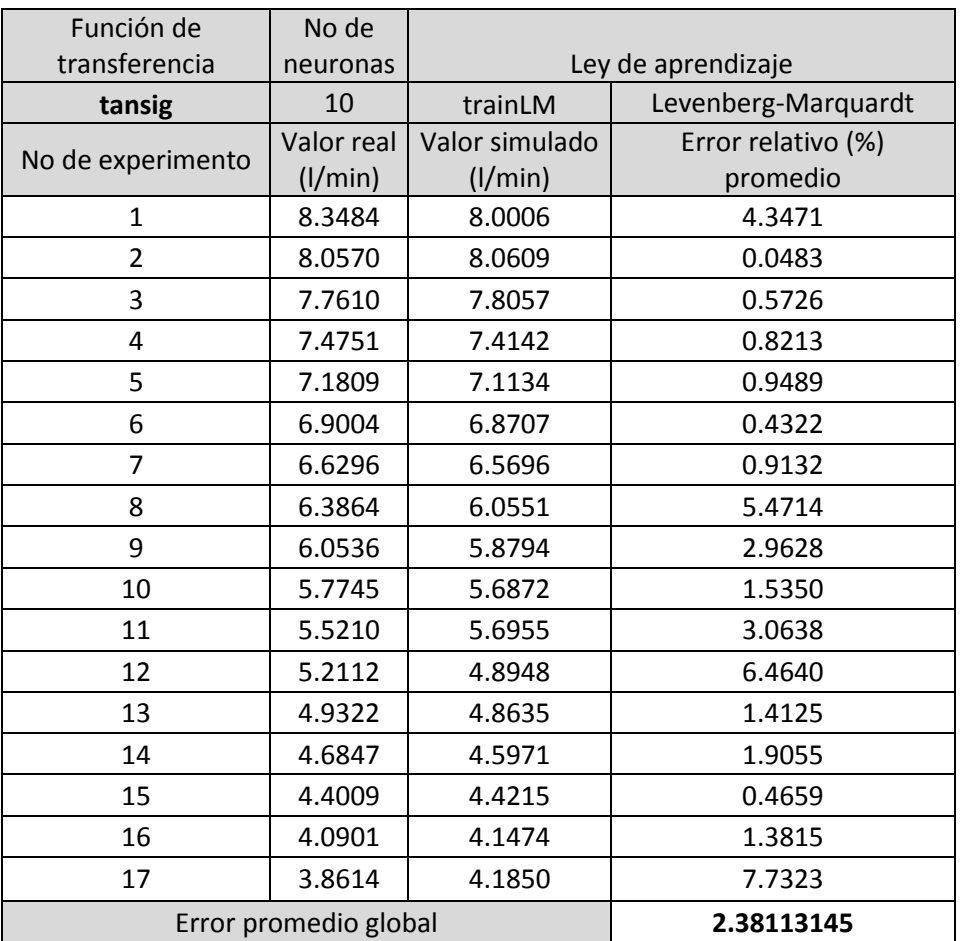

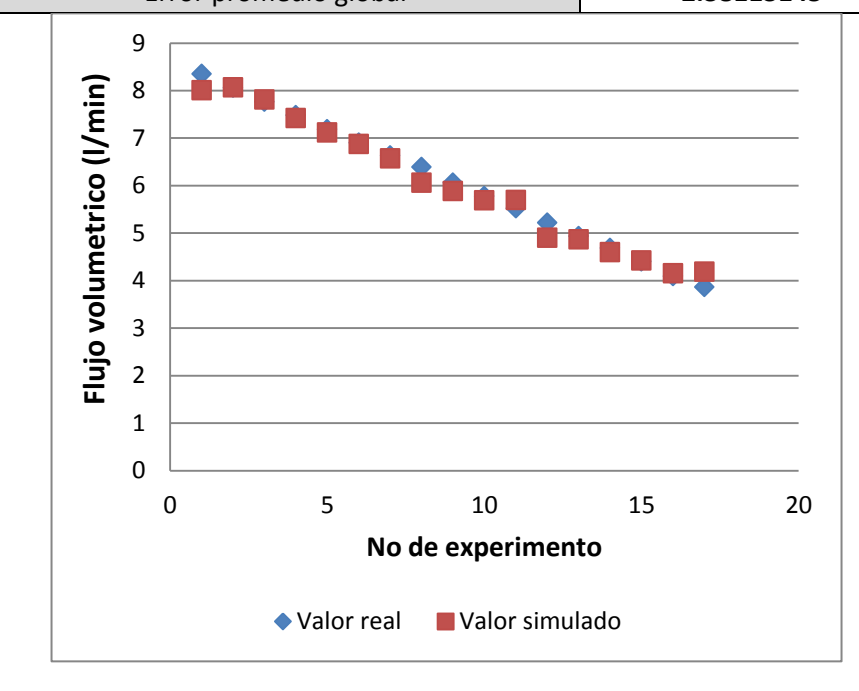

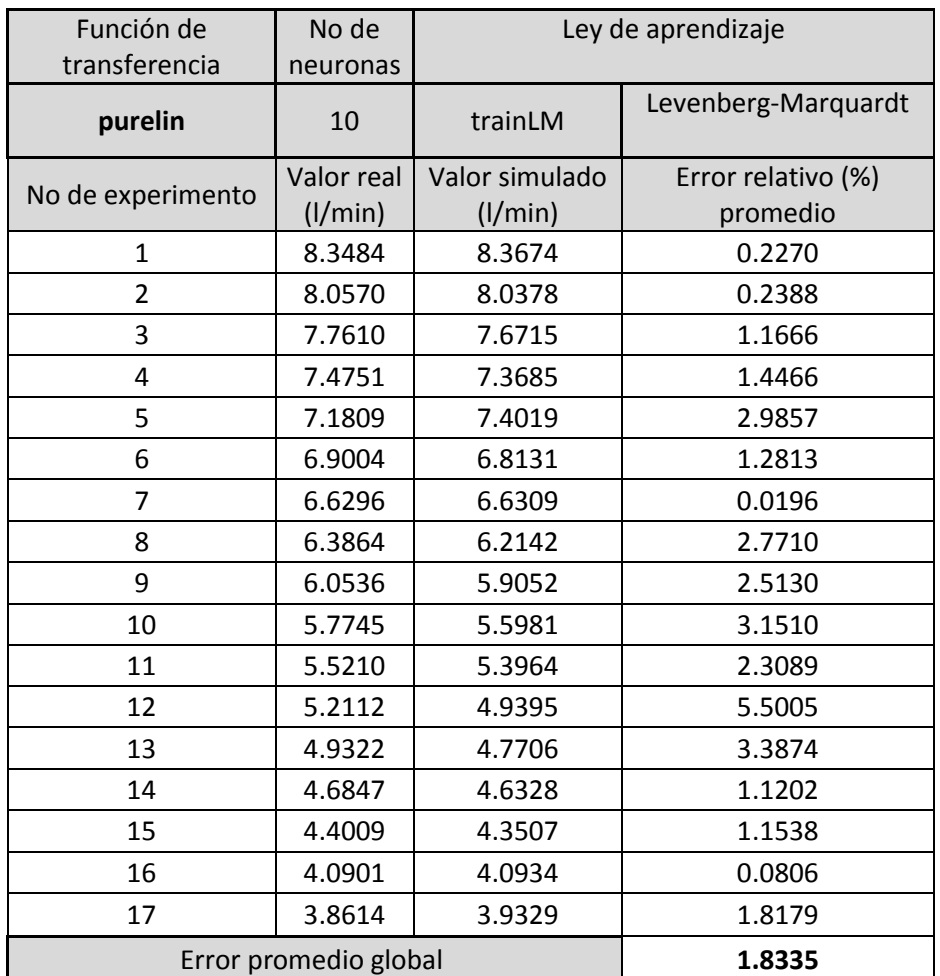

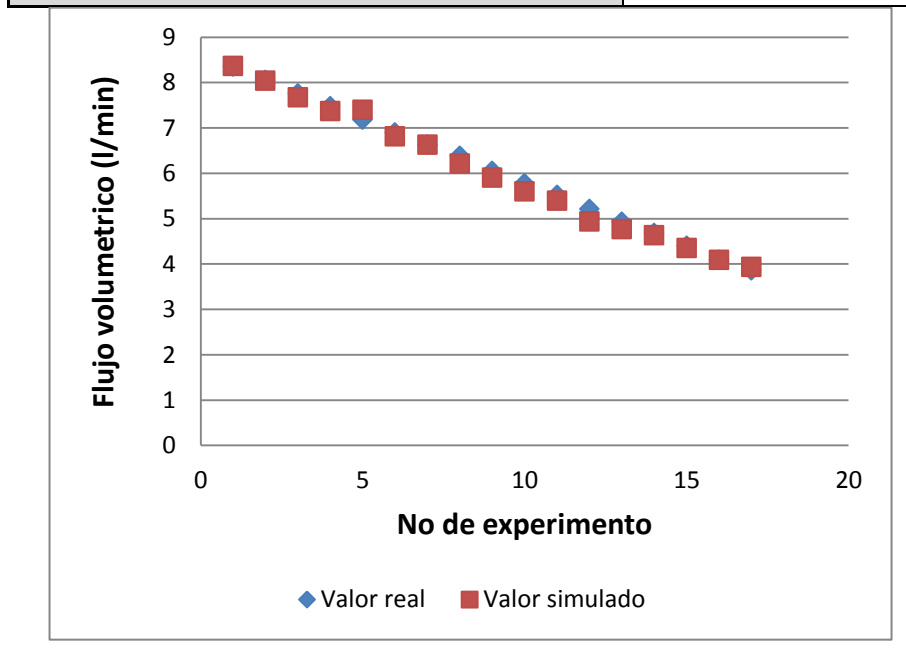

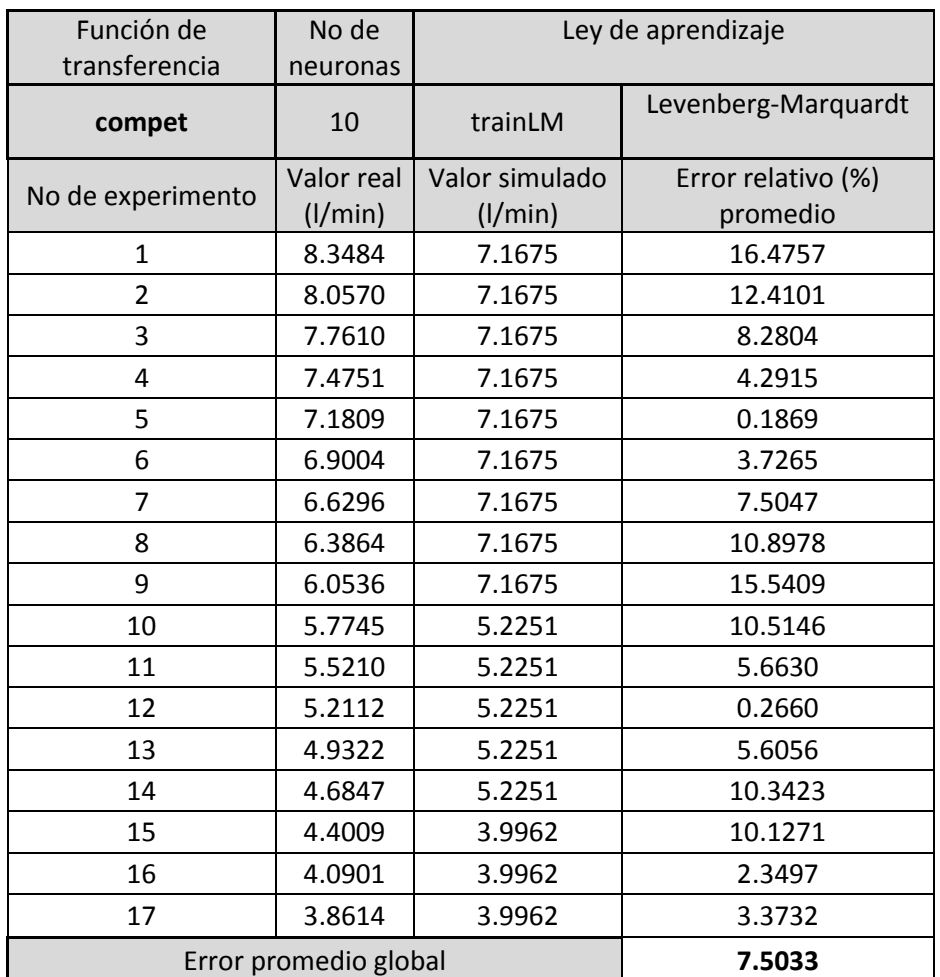

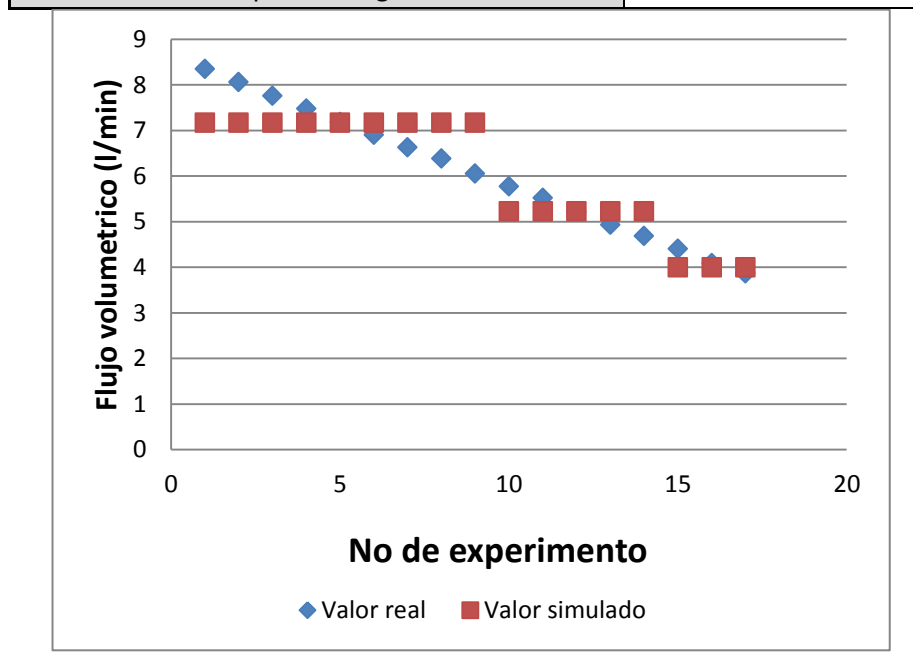

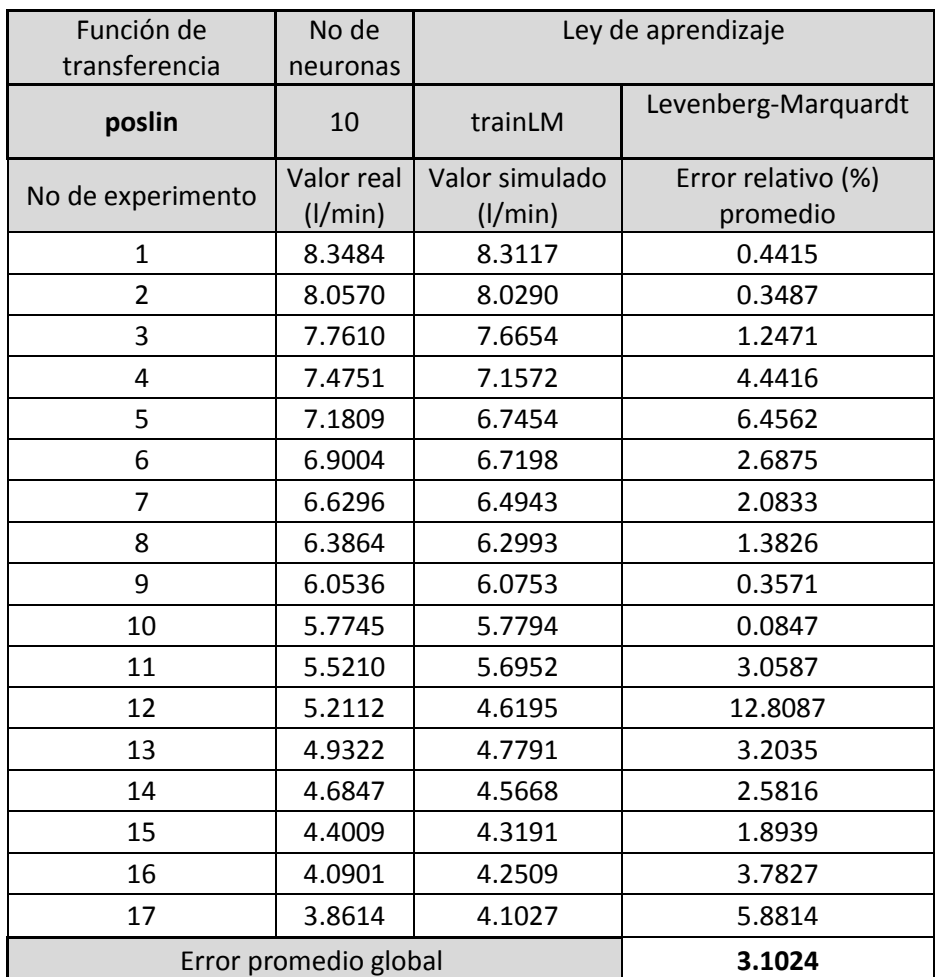

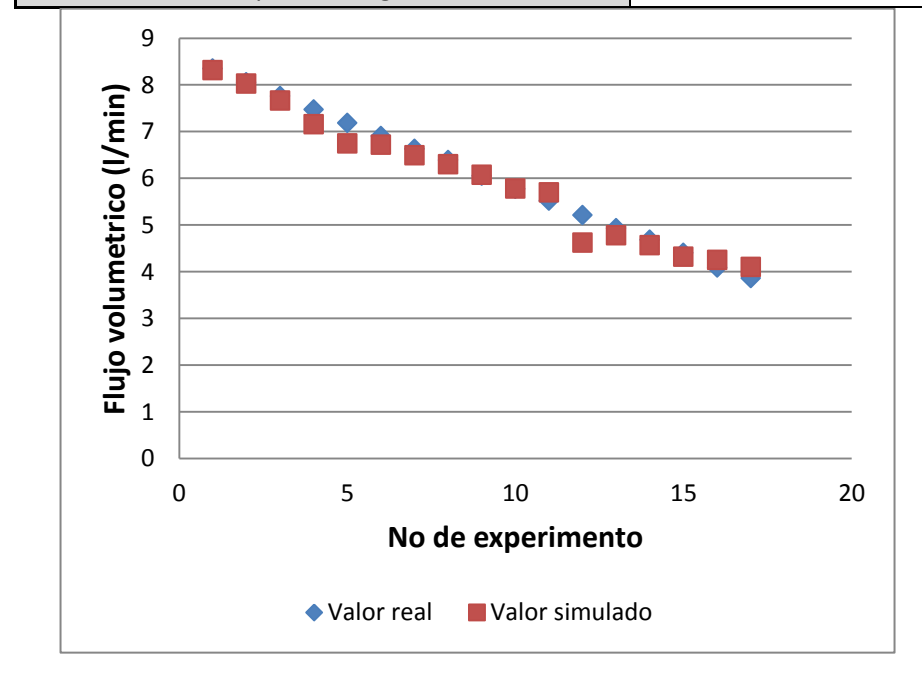

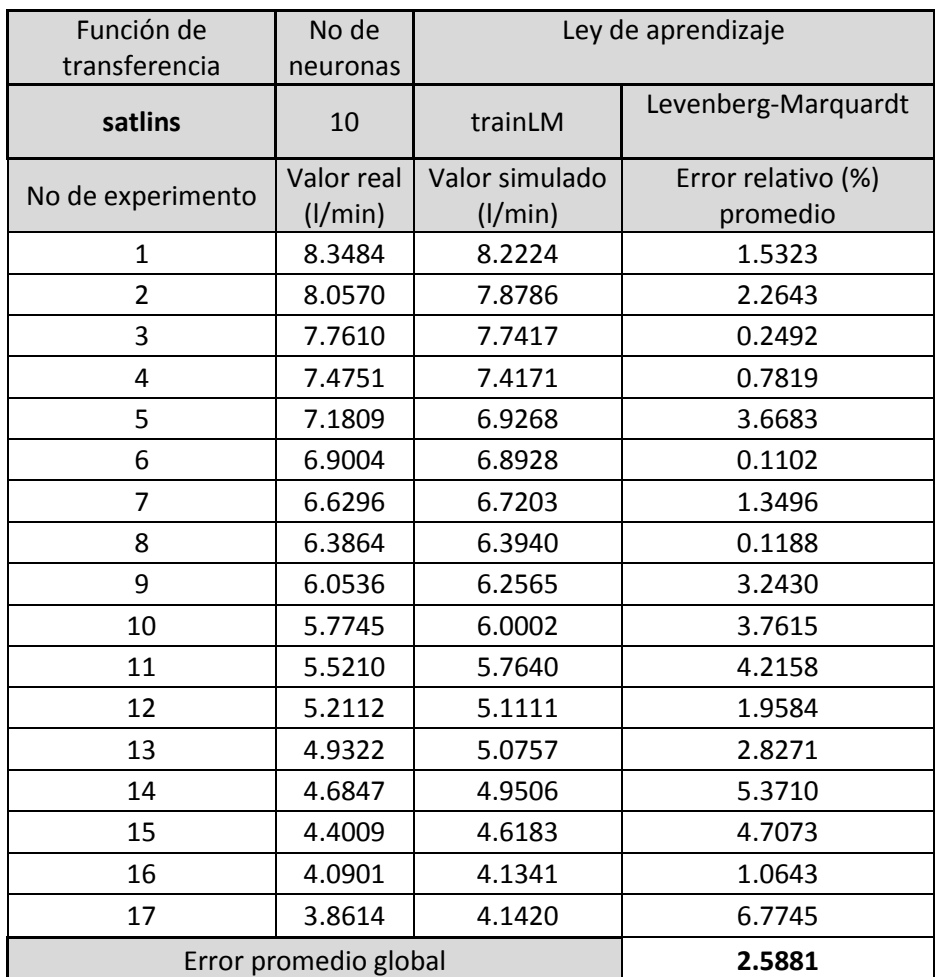

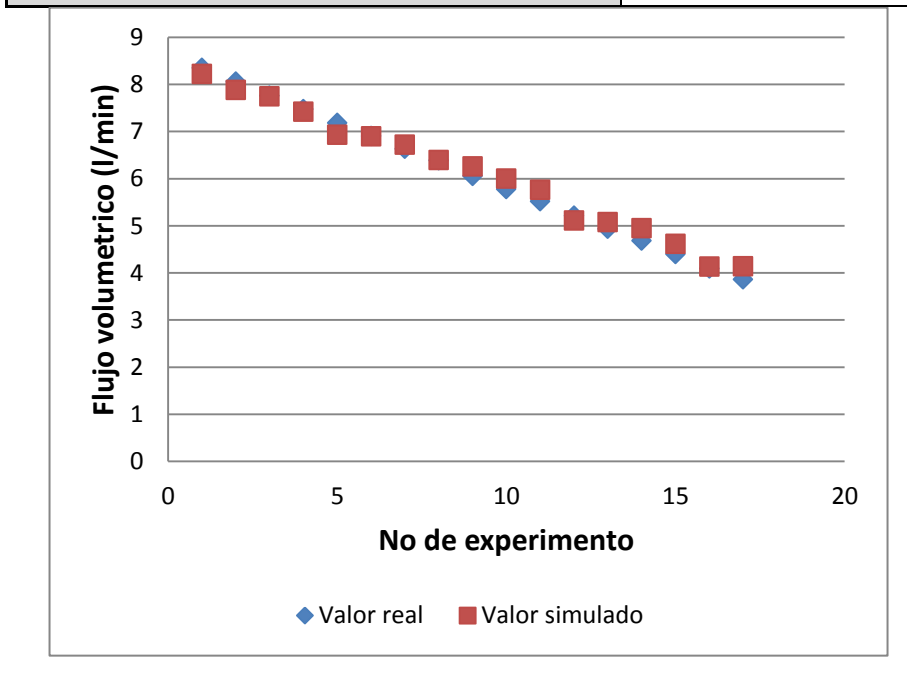

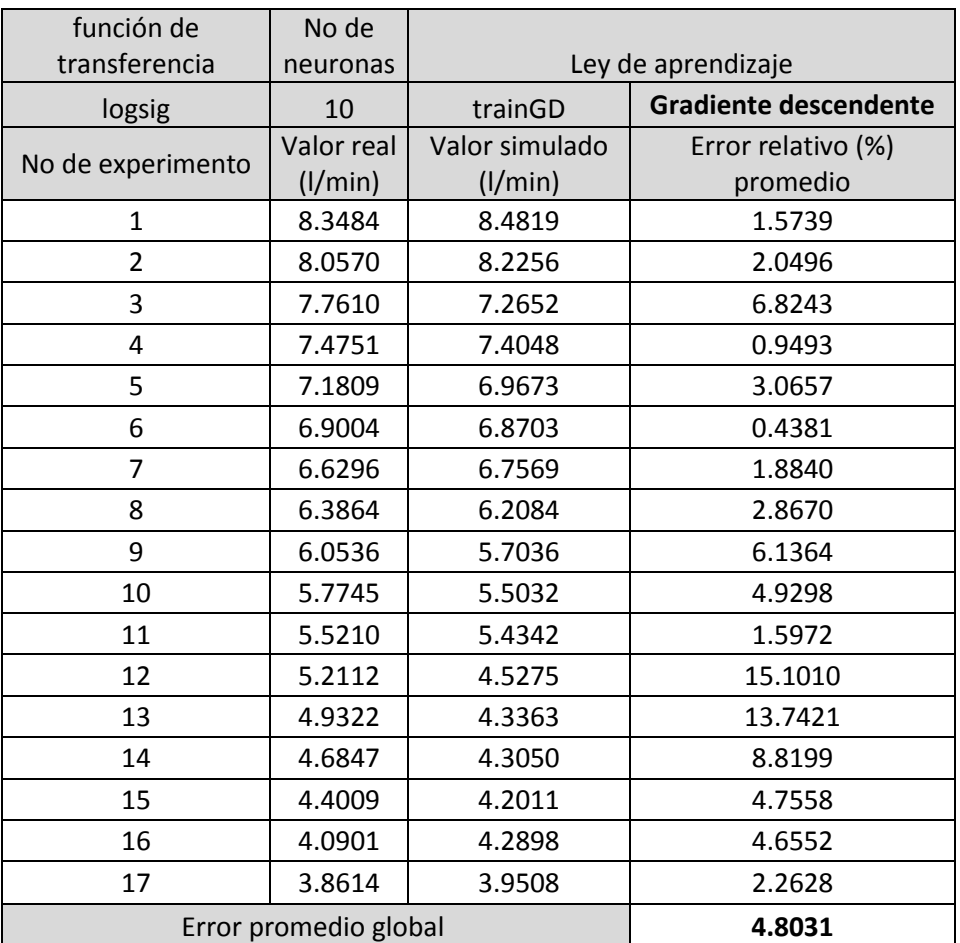

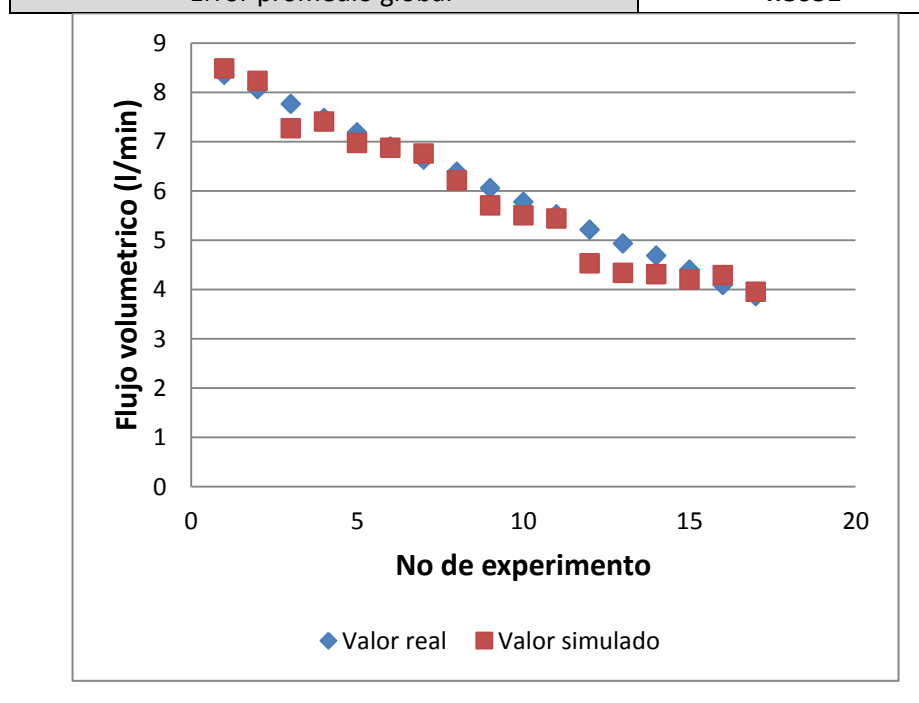

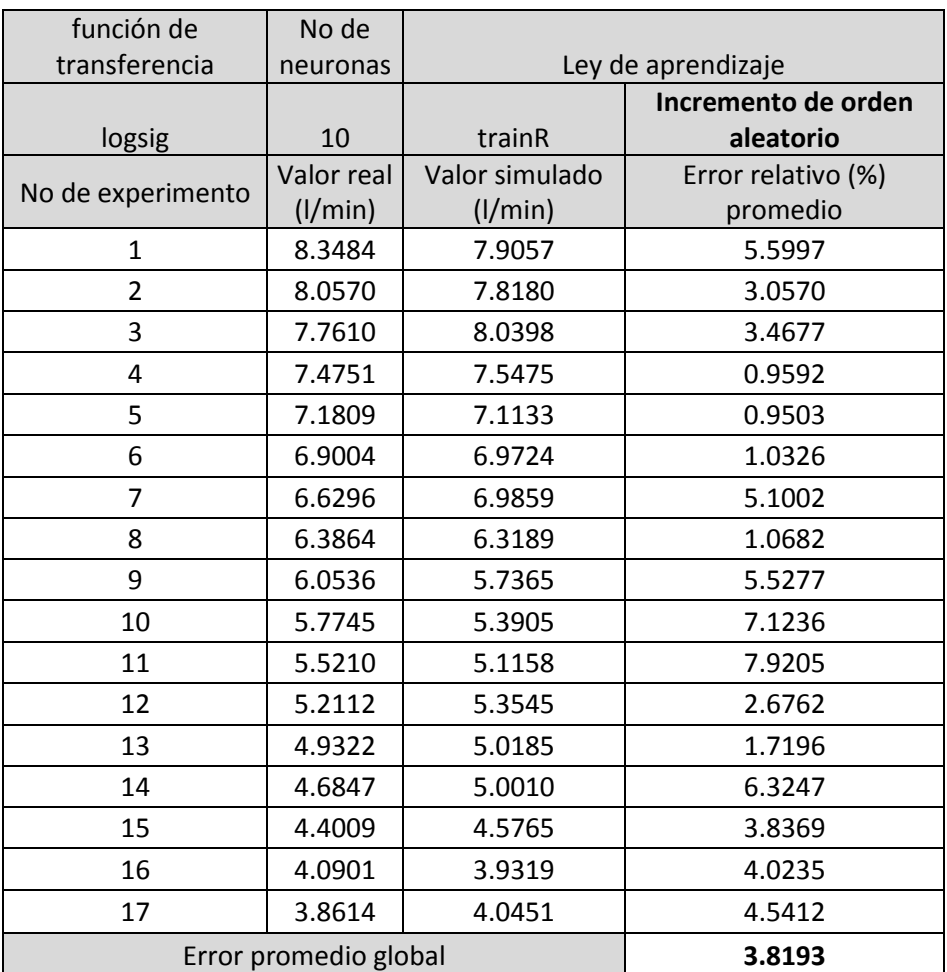

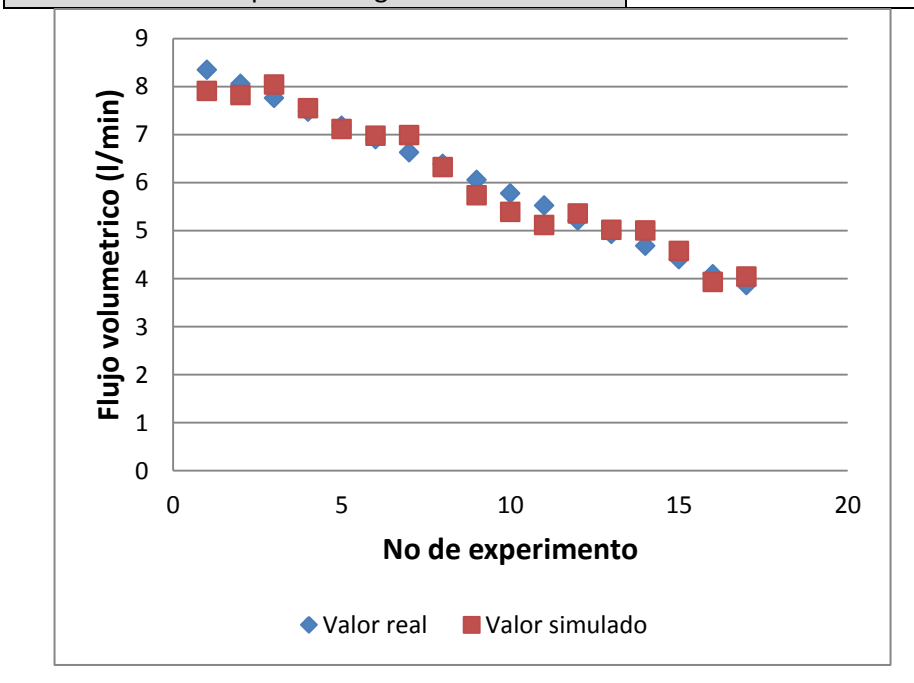

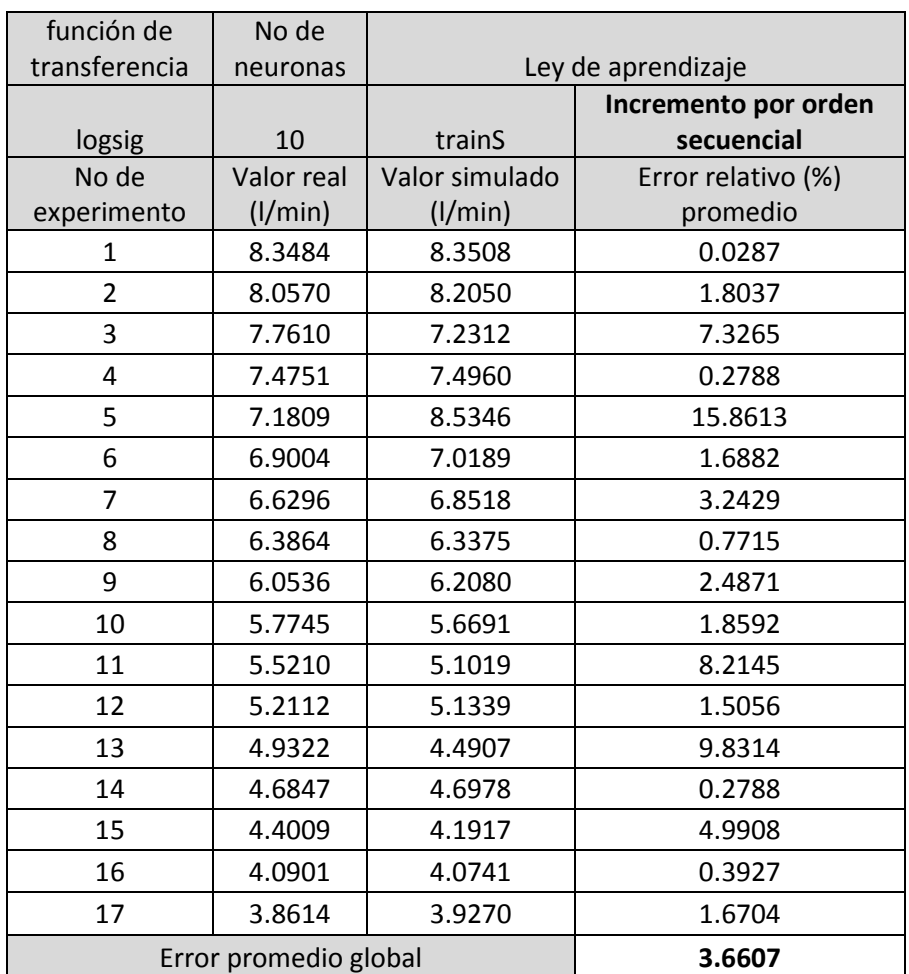

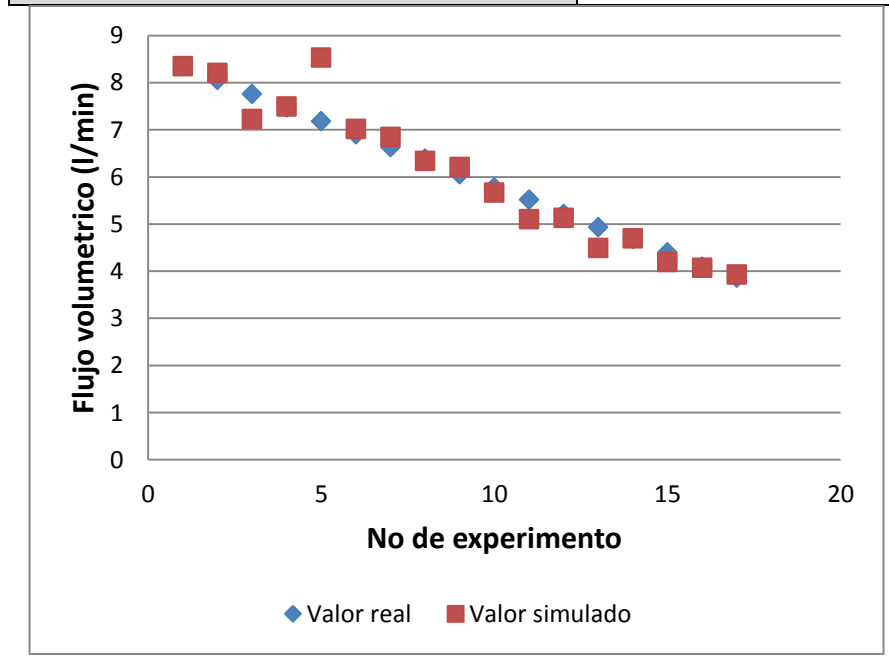

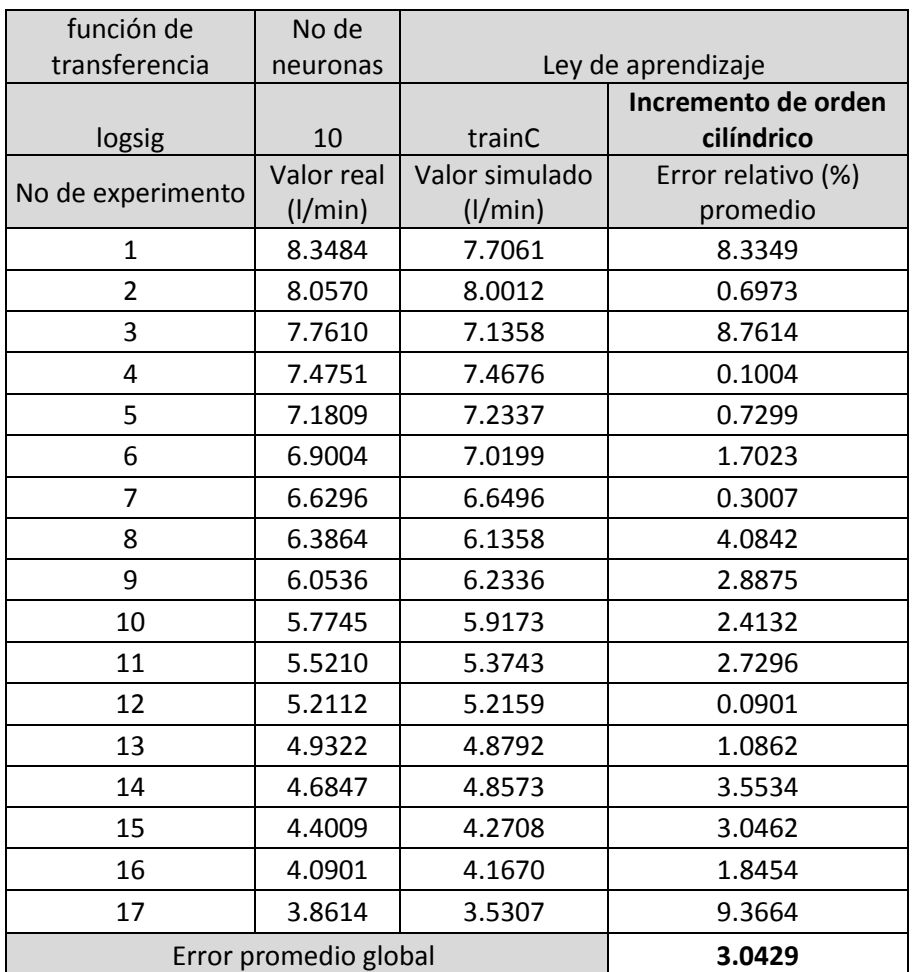

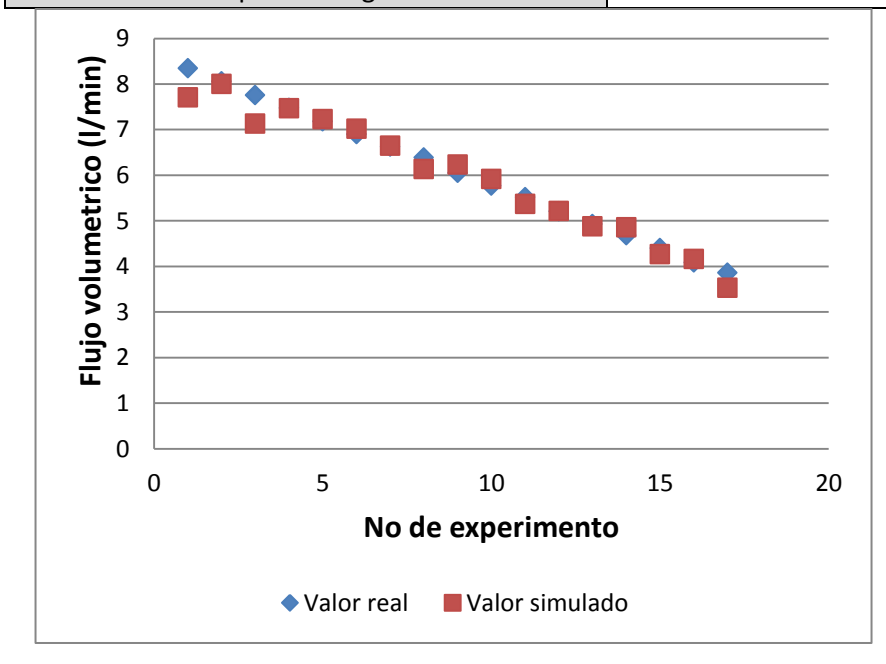